# **THE COLLEGE BOARD** SAT Test Directions Translated into ARABIC for Students Spring 2019 School Day Testing Only

## <span id="page-0-0"></span>Notes to the Proctor

Your school may be offering both the SAT (no Essay) and SAT with Essay. The College Board now allows schools to combine students with both test options in a single standard room. This translated script includes a section of translated test directions for EL students testing in a combined room.

**Printing this document for your students:** These translated directions are grouped into several parts for students: Part 1 (Notes to Student), Part 2 (Standard SAT Script Through Math Test – No Calculator), Part 3 (Standard SAT Script: Math Test – Calculator and SAT Essay), and Part 4 (Combined Room SAT Standard Script: Math Test – Calculator and SAT Essay).

- If testing in a standard room that is UNCOMBINED, or in an accommodated room, print Parts 1–3. Omit Part 4.
- $\bullet$  If testing in a standard room that is COMBINED, print Parts  $1-2$ , and 4. Omit Part 3.

## **Using this document on test day:**

Distribute this document once students are seated.

Students may use this document to read translations of the directions that are read aloud or printed in their test book.

Students may keep this document open and on their desk during the entire testing period.

Students may **not** be given additional time, unless approved by College Board as a separate accommodation.

Collect this document from each student at the end of testing and securely destroy it.

<sup>© 2018</sup> The College Board. College Board and SAT are registered trademarks of the College Board. Unauthorized copying or reuse of any part of this document is illegal.

## جدول المحتويات

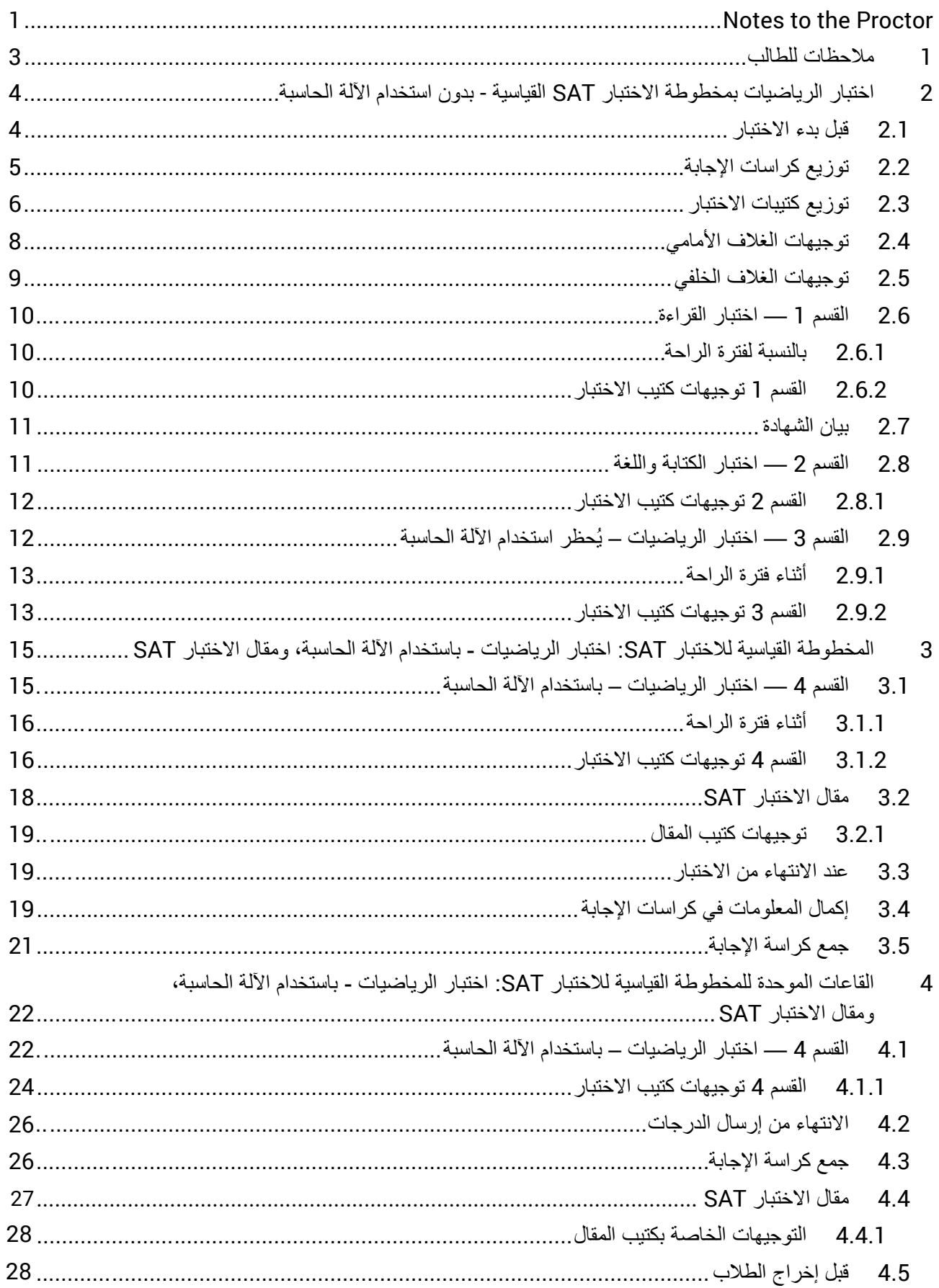

## <span id="page-2-0"></span>1 ملاحظات للطالب

- فیما یلي ترجمة للتوجیھات التي سیقوم المراقب بقراءتھا بصوت مرتفع بالإضافة إلى التوجیھات المكتوبة في كتیب الاختبار الخاص بك. تابع مع المراقب أثناء قراءتھ التعلیمات باللغة الإنجلیزیة بصوت مرتفع. قد لا تتوافق ھذه التوجیھات المترجمة مع ما یقرؤه المراقب تمامًا؛ إلا أن المعلومات وثیقة الصلة تظل هي نفسها. فارفع یدك إذا كانت لدیك أیة أسئلة حیال ما یقرؤه المراقب.
	- قد یتخطى المراقب بعض التعلیمات التي لا تنطبق على وضع الاختبار الخاص بك.
	- یمكنك الاحتفاظ بھذا المستند على مكتبك أثناء فترة الاختبار بالكامل، ولكن یجب أن تسلمھ للمراقب عقب انتھاء الاختبار.
		- لا یجوز استخدام ھذا المستند كورقة مسودة.
- سیقوم المراقب، في ٍ أوقات مختلفة، بإخبارك بالوقت المتبقي للقسم وكذلك بأوقات الراحة متى أمكن ذلك. إذا كنت تخوض الاختبار ولدیك وسیلة مساعدة معتمدة، فقد تختلف ھذه الإشعارات عن الأوقات وفترات الراحة المدرجة في ھذا المستند المترجم. یرجى ُ الإنصات بعنایة إلى الإرشادات التي یقرؤھا المراقب.
	- وإذا كنت تخوض الاختبار ولدیك وسائل مساعدة معتمدة، فقد یوجھ لك المراقب توجیھات إضافیة باللغة الإنجلیزیة.
		- :ٍ تستخدم الرموز في ھذا المستند لجذب انتباھك إلى ٍ معلومات محددة

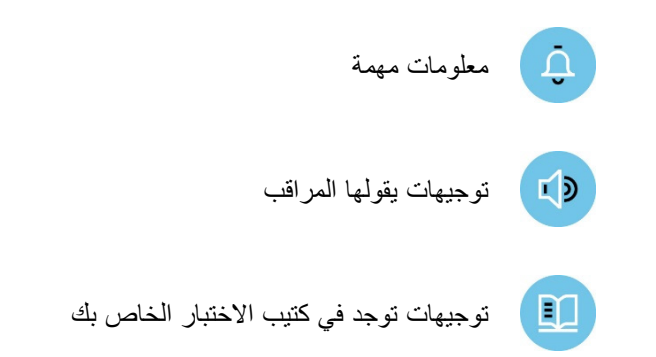

## <span id="page-3-0"></span>2 اختبار الریاضیات بمخطوطة الاختبار SAT القیاسیة - بدون استخدام الآلة الحاسبة

## <span id="page-3-1"></span>2.1 قبل بدء الاختبار

سیبدأ المراقب بقول*:*

صباح الخیر. سنخوض الیوم الاختبار SAT . وھذه فرصتك لإظھار مدى استعدادك للكلیة والحیاة المھنیة.

إذا كانت لدیك أسئلة حول أي من الإرشادات التي أذكرھا، فیرجى طرحھا حتى تتأكد من تقدیم أفضل ما لدیك. وإذا كنت تستخدم توجیھات مطبوعة مترجمة، فافتح الكتیب الآن لتتابع معي أثناء إعطائي للتعلیمات.

ثم سیقول المراقب*:*

 $\left( 1\right)$ لقد استحدث College Board سياسات لتمنح كل واحدٍ منكم فرصة مُتكافئة لإظهار مهاراتكم ومعرفتكم. وسوف نرفض ونلغي نتائج أي طالب یحاول الحصول على میزة غیر عادلة عن طریق ما یلي:

- تقدیم أي مساعدة من أي نوع أو الحصول علیھا أثناء الاختبار
	- مطالعة كتیب الاختبار قبل بدء الاختبار
- الحل في قسم خطأ أو النظر إلى قسم سابق أو ٍ تال في كتیب الاختبار أو كراسة الإجابة
- استخدام آلة حاسبة في القسم الذي لا یسمح فیھ باستخدام الآلة الحاسبة (ما لم یتم الموافقة علیھا كوسیلة مساعدة)
	- تحدید إجابات بعد انتھاء الوقت
	- مشاركة أسئلة الاختبار أو إجاباتھ مع أي شخص في أثناء الاختبار أو بعده
	- استخدام أي وسائل مساعدة غیر مصرح بھا، ومنھا الھواتف، أثناء الاختبار أو خلال فترات الراحة
		- ً من طالب آخر محاولة إجراء الاختبار بدلا

قد تؤثر المشاركة في أي من تلك الأنشطة على قدرتك على إجراء اختبارات Board College في المستقبل.

وقد یتم إخراجك أیضًا بسبب:

- ُسمح بالطعام والشراب تناول الطعام أو الشراب أثناء الاختبار (ما لم تتم الموافقة علیھ كوسیلة مساعدة، وبخلاف ذلك، لا ی إلا خلال فترات الراحة فقط)
	- التسبب في حدوث إزعاج من أي نوع أو تشتیت الطلاب الآخرین
		- الذھاب إلى خزانتك أو مغادرة المبنى أثناء الاستراحات

سیكون لدیك وقت حتى الساعة 11:59 ً مساء بالتوقیت الشرقي في رابع یوم عمل من نھایة الاختبار لتقدیم شكوى بشأن یوم الاختبار . فإذا لاحظت أي سلوك يثير مخاوفك، فيُرجى إعلام منسق الاختبار والذي سيشرح لك بدوره كيفية التواصل مع Board College . ھل ھناك أي تساؤلات؟

اذا كانت مَدر ستك قد جمعت متعلقات الطلاب الشخصية، فسيقول المر اقب <u>:</u>

 $\begin{array}{|c|c|} \hline \textbf{F} & \textbf{D} \end{array}$ الأن، يجب أن تكونوا جميعًا قد سلمتم كل المهواتف أو أي أجهزة إلكترونية أخرى. وإذا كان أي شخص لا يزال بحوزته جهاز إلكتروني من أي نوع، فيُرجى إيقاف التنبيهات وإيقاف تشغيله وتسليمه لي حالاً، وسيُعاد إليك في نهاية الاختبار ـ

اذا لم تكن مَدر ستك قد جمعت متعلقا*ت الطلاب الشخصية، فسيقول المر اقب*:

إذا كان بحوزتك الآن هاتف أو أي جهاز إلكتروني آخر، فعليك إيقاف التنبيهات وإيقاف تشغيله تمامًا ووضعه في حقيبة أو حقيبة ظهر  $F$ في جانب الغرفة لحين انتهاء الاختبار . وإذا كنت بحاجة إلى حقيبة بلاستيكية لحفظ هاتفك داخلها، فيُرجى رفع يدك وسأعطيك واحدة

أي جهاز إلكتروني لم يتم إغلاقه ووضعه بعيدًا قد تتم مصادرته وفحص محتوياته كجزء من عملية التحقیق. إذا أصدر هاتفك ضوضاء أثناء وجوده في حوزتك، فسیتم إخراجك من الاختبار.

ثم سیقول المراقب*:*

ومن ھذه اللحظة، إذا رأیت أي طالب معھ ھاتف، سأقوم بإخراج ھذا الطالب.

ثم سیقول المراقب*:*

- والآن سنستعد لبدء الاختبار.
- أزل كل شيء على مكتبك باستثناء أقلامك الرصاص والآلة الحاسبة المقبولة.
- إذا كنت تحضر معك آلة حاسبة احتیاطیة أو بطاریات إضافیة، فأخرج كل ذلك وضعھ على الأرض أسفل مقعدك.
- ضع أي زجاجات میاه وأي وجبات خفیفة أسفل مقعدك. إذا كان لا یزال لدیك أیة حقائب أو حقائب ظھر على مكتبك، فأغلقھا وضعھا أسفل مقعدك لحین انتھاء الاختبار.

عندما یستعد كل الطلاب، سیقول المراقب*:*

والآن سأستغرق دقیقة لإلقاء نظرة والتأكد من استخدامكم لآلات حاسبة مصرح بھا.

<span id="page-4-0"></span>ثم سیقول المراقب*:*

لا یجوز مشاركة الآلات الحاسبة أو استبدالھا في أي وقت. ضع آلتك الحاسبة أسفل مقعدك الآن. فلن تكون بحاجة إلیھا إلا حتى یحین موعد أحد الأقسام التالیة.

## 2.2 توزیع كراسات الإجابة

بعد توزیع كراسات الإجابات، سیقول المراقب*:*

ھذه ھي كراسات الإجابات التي ستستخدمھا لوضع علامة على إجاباتك على الاختبار. إذا كنت تستخدم كراسة إجابة ذات خانات كبیرة، فاقرأ الآن التعلیمات الموجودة بالصفحة الأولى من كراسة الإجابة الخاصة بك. ستختلف أرقام صفحتك عن تلك التي أعلنها، ولكن أرقام الخانات ستكون هي أرقام الخانات نفسها التي سأعطيها لكلِ واحدٍ. ستقوم بوضع علامة X على المربعات بدلاً من ملء الدوائر <sub>.</sub>

بعد ذلك، سیقول المراقب*:*

ُرجى التأكد من ظھور اسمك القانوني وتاریخ میلادك الصحیحین على كراسة الإجابة. إذا كان على كراسة الإجابة ملصق، فتأكد ی من صحته. ويُرجى رفع يدك إذا كان لديك كراسة إجابة خاطئة أو إذا وجدت أية أخطاء على الملصق.

## إذا أكمل كل طالب الخانات المطلوبة، فسوف ینتقل المراقب إلى جزء توزیع كتیبات الاختبار في صفحة .*7*

إذا كنت أنت أو غیرك من الطلاب بحاجة إلى ملء الخانات المطلوبة في كراسة الإجابة، فسیقول المراقب*:*

إذا انتھیت من كتابة اسمك والبیانات الأخرى على كراسة الإجابة بشكل صحیح، فیرجى الجلوس بھدوء لبضع دقائق بینما أقوم  $I$ بتوجیھ الطلاب الآخرین لملء الخانات المطلوبة على كراسات الإجابة الخاصة بھم.

إذا كانت مدر ستك تستخدم ملصقات موسومة مسبقا بمعرّ فات، فسيقول المراقب:

 $\begin{array}{c} \begin{array}{c} \text{I} & \text{D} \end{array} \end{array}$ إذا كان على كراسة الإجابة الخاصة بك ملصق، فیرجى التحقق منھ الآن والتأكد من أنھ یحتوي على بیاناتك الصحیحة. ارفع یدك إذا وجدت أیة أخطاء.

بالنسبة للخانة ،*1* سیقول المراقب:

إذا كانت الخانة 1 فارغة، فاكتب اسمك القانوني الأخیر والأول والحرف الأول من اسمك الأوسط، حسبما ینطبق. أدرج المسافات أو الشُرَط أو الفاصلات العليا إذا كانت جزءًا من اسمك. اكتب الحروف كلها بأحرف كبيرة في المربعات، ثم املأ الدوائر المقابلة. تأكد من أن كل علامة داكنة وتملأ الدائرة بالكامل. انظر أمامك بعد الانتھاء.

بالنسبة للخانة ،*2* سیقول المراقب:

إذا كانت الخانة 2 فارغة وكنت تحضر في ھذه المدرسة، فاملأ الدائرة الخاصة بـ "نعم". وبالنسبة لأي طالب لا یحضر في ھذه المدرسة بانتظام، فیجب أن یملأ الدائرة التي تنطبق على حالتھ. ارفع یدك إذا كنت غیر متأكد مما الذي ستقوم بإكمالھ.

بالنسبة للخانتین *3* و،*4* سیقول المراقب:

إذا كانت الخانتان 3 و4 فارغتین وكنت تحضر في ھذه المدرسة، فاكتب اسم مدرستنا، والمدینة والولایة في الخانة 3؛ ثم اكتب رمز المدرسة الخاص بنا المكون من ستة أرقام \_\_\_\_\_\_\_ في الخانة 4 واملأ الدوائر المقابلة. انظر أمامك بعد الانتھاء. إذا لم تكن تحضر في ھذه المدرسة أو إذا كنت تدرس في المنزل، فارفع یدك. سآتي إلیك وأعطیك الرمز الصحیح الذي علیك أن تكتبھ في الخانة .4

## اذا كنت تدرس في المنزل، فسيُخبرك المراقب أن تملأ الدائرة الخلصة بـ "لا، أنا أدرس في المنزل" وأن تُدخل الرقم " 970000" في الخانة 4. وإذا كنت تحضر في مدرسة مختلفة، فسيُخبرك المراقب أن تملأ الدائرة بـ "لا، هذه ليست المدرسة التي أحضرها بانتظام" ثم اكتب البیانات الخاصة بمدرستك في الخانة .*3* سیعطونك ً أیضا رمز المدرسة لتكتبھ في الخانة .*4*

بالنسبة للخانة ،*5* سیقول المراقب:

إذا كانت الخانة 5 فارغة، فاكتب رقم مُعرف الطالب الخاص بك بدءًا من العمود الأول إلى اليسار واملأ الدوائر المقابلة. إذا كانت هناك حروف في رقم المعرف الخاص بك، فلا تدرجها وقم فقط بإدخال الأرقام دون مسافات بينها. إذا كنت لا تعلم رقم معرف الطالب الخاص بك، فاترك الخانة 5 فارغة. انظر أمامك بعد الانتھاء.

بالنسبة للخانة ،*6* سیقول المراقب:

إذا كانت الخانة 6 فارغة، فاملأ الدائرة الخاصة بصفك الحالي.

بالنسبة للخانة ،*7* سیقول المراقب:

إذا كانت الخانة 7 فارغة، فاكتب أجزاء تاریخ میلادك الثلاثة. بالنسبة للخانات التي تتسع لرقمین، یجب البدء بصفر إذا كان الرقم أقل من 10. اكتب آخر رقمين فقط من العام الذي وُلدت فيه. ارفع يدك إذا كانت لديك أية أسئلة.

بالنسبة للخانة ،*8* سیقول المراقب:

إذا كانت الخانة 8 فارغة، فضع علامة في الدائرة الصحیحة.

قبل توزیع كتیبات الاختبار، سیقول المراقب*:*

إذا وجدت خانات أخرى علیك تكملتھا في الجزء غیر الخاص بالاختبار في كراسة الإجابة، فیمكنك إكمالھا بعد نھایة الاختبار.

<span id="page-5-0"></span>2.3 توزیع كتیبات الاختبار

عندما یستعد كل الطلاب، سیقول المراقب*:*

سأوزع الآن كتیبات الاختبار الخاصة بك. فلا تفتحھا حتى أطلب منك ذلك.

#### راجع توجیھات الغلاف الأمامي في نھایة ھذا القسم لترجمة الغلاف الأمامي*.*

ثم سیقول المراقب*:*

عندما تحصل على كتیب الاختبار، اقلبھ واكتب اسمك الأخیر والأول والحرف الأول من اسمك الأوسط، حسبما ینطبق. ثم اكتب رمز ھذه المدرسة \_\_\_\_\_\_، واسم المدرسة \_\_\_\_\_\_\_\_\_\_\_\_\_\_\_\_\_\_\_\_\_\_\_\_\_\_\_\_\_\_، ورقم ھذه الغرفة (أو اسمھا) \_\_\_\_\_\_\_\_\_\_\_.

#### راجع توجیھات الغلاف الخلفي في نھایة ھذا القسم لترجمة الغلاف الخلفي*.*

ثم سیقول المراقب*:*

 $\bullet$ اقرأ الغلاف الخارجي الآن؛ حیث یحتوي على معلومات مھمة حول تحدید الإجابات واحتساب الدرجات. عند الانتھاء من القراءة، یرجى النظر أمامك.

ھل لدیك أیة أسئلة بشأن ما قرأتھ ًتوا؟

سیقول المراقب بعد الإجابة عن جمیع الأسئلة*:*

 $F$ التعلیمات التالیة بالغة الأھمیة للحصول على الدرجات في الاختبار. وإذا لم تتبع إرشاداتي بالضبط، فقد لا تحصل على درجة. فاستمع بعنایة.

تأكد من استخدام قلم رصاص یحمل الرقم 2 وملء الدوائر الموجودة في كراسة إجابتك ً تماما وبشكل كامل. إذا أردت تغییر إجابتك، فامسحھا بالكامل بقدر المستطاع. وتجنب وضع علامات متناثرة ولا تستخدم كراسة إجابتك كمسودة. لا یمكنك استخدام قلم رصاص میكانیكي.

بالنسبة للخانة *A*،" *Code Form*"، سیقول المراقب:

على الغلاف الخلفي لكتیب الاختبار الخاص بك، ابحث عن الخانة المسماة "Code Form". انسخ الحروف والأرقام إلى الخانة A الموجودة في ظھر كراسة إجابتك كما ھو موضح بالضبط على الغلاف الخلفي لكتیب الاختبار وقم بملء الدوائر. انتقل إلى الصفحة 16 إذا كنت تستخدم كراسة إجابة ذات خانات كبیرة.

بالنسبة للخانة *B*، " *ID Test*"، سیقول المراقب:

الآن، ابحث عن الخانة المسماة " ID Test". وانسخ الرقم في كراسة إجابتك في الخانة B.

:المراقب سیقول ،"*Test Book Serial Number* " *C* للخانة بالنسبة

ارجع إلى الغلاف الأمامي لكتیب الاختبار الخاص بك، ابحث عن الرقم الموجود في أعلى الیمین تحت اسم " Number Serial Book Test" واكتبھ في الخانة C في كراسة إجابتك واملأ الدوائر المقابلة.

سیقول المراقب لجمیع الطلاب*:*

**∶** انتظروا لحظة للتأكد من ملء خانات Form Code، وTest ID، وTest Book Serial Number fields بصورةٍ<br>صحیحة. إن إدخالك للرموز الصحیحة في كراسة إجابتك أمر بالغ الأهمیة وإلا، فلن تحصل على درجات.

إذا كانت مدرستك تستخدم رموز لغرف الاختبار، فسیقول المراقب*:*

 $F$ في الخانة D في كراسة إجابتك، املأ خانة رمز غرفة الاختبار المكون من ثلاثة أرقام \_\_\_\_\_\_\_\_\_\_\_، الذي كتبتھ لك على السبورة.

**أو**

إذا كانت مدرستك لا تستخدم رموز غرفة الاختبار، فسیقول المراقب*:*

اترك الخانة D فارغة في كراسة إجابتك.

بالنسبة للخانة *E*، " *Type Test*"، سیقول المراقب:

 $F$ في الخانة E، املأ الدائرة الخاصة بالاختبار الذي تجریھ الیوم والذي كتبتھ على السبورة. ارفع یدك إذا كنت غیر متأكد من الاختبار الذي علیك أن تملأ الدائرة بھ

سیقول المراقب لجمیع الطلاب*:*

فیما یلي بعض الأمور المھمة التي علیك تذكرھا أثناء إجراء الاختبار: إذا انتھیت من الإجابة قبل انتھاء الوقت، فیمكنك مراجعة إجابتك في ھذا القسم، ولكن لا یمكنك الانتقال إلى أي قسم آخر. یمكنك استخدام كتیب الاختبار كمسودة، ولكن یجب علیك وضع إجابتك في كراسة الإجابة ما لم تحصل على موافقة بكتابتھا في كتیب الاختبار الخاص بك. بعد الإعلام بانتھاء الوقت، لا یمكنك نقل الإجابات من كتیب الاختبار إلى كراسة إجابتك أو ملء الدوائر الفارغة.

أثناء الاختبار ، اجعل كراسة الإجابة وكتيب الاختبار منبسطين في منتصف مكتبك. إذا وجدت عيبًا سواء في كراسة إجابتك أو كتیب الاختبار، مثل فقدان صفحة، أو إذا أدركت أنك كنت تكتب الإجابات في القسم الخطأ من كراسة إجابتك، فارفع یدك. في النهاية، لا يجوز لك إطلاقًا اصطحاب كراسات الإجابة وكتيبات الاختبار خارج غرفة الاختبار .

<span id="page-7-0"></span>سوف أتجول داخل الغرفة للتحقق من تقدمك. كما سألتزم بالوقت الرسمي لالختبار. ستكون هناك فترات استراحة خالل االختبار يمكنك خاللها مغادرة الغرفة لتناول وجبة خفيفة أو دخول الحمام.

تذكر، بعد انتهاء االختبار، ال يجوز ألي شخص مغادرة الغرفة إال إذا طردته. إذا كانت لديك أية تساؤالت حول إجراءات الاختبار ، فيُرجى طرحها الآن. لا يمكنني الإجابة عن التساؤلات خلال الأقسام ذات الوقت المحدد من الاختبار .

2

## 2.4 توجيهات الغالف األمامي

النص اآلتي هو ترجمة الغالف األمامي لكتيب اختبارك*.* **D** 

#### **تذكيرات مهمة**

1

يتطلب الاختبار قلم رصاص يحمل الرقم 2. فلا تستخدم قلم رصاص ًّ ميكانيكيا أو قلم حبر.

تعد مشاركة أي أسئلة مع أي شخص انتهاكًا لسياسات نزاهة وسلامة االختبار، وقد تؤدي إلى إلغاء نتيجتك.

ال يجوز خروج كتيب االختبار من الغرفة. ويُحظر نسخ أي جزء من كتيب االختبار أو استخدامه بدون الحصول على موافقة.

© 2018 Board College The. ُ يعتبر شعار Board College وSAT وشعار شجرة البلوط عالمات تجارية مسجلة تابعة لـ Board College.

## <span id="page-8-0"></span>2.5 توجیھات الغلاف الخلفي

 $\Xi$ 

النص الآتي ھو ترجمة الغلاف الخلفي لكتیب اختبارك*.* یجب علیك أن تكتب في كتیب الاختبار أو كراسة الإجابة متى يطُلب منك ذلك، وليس ف*ي هذا المستند المتر*جم.

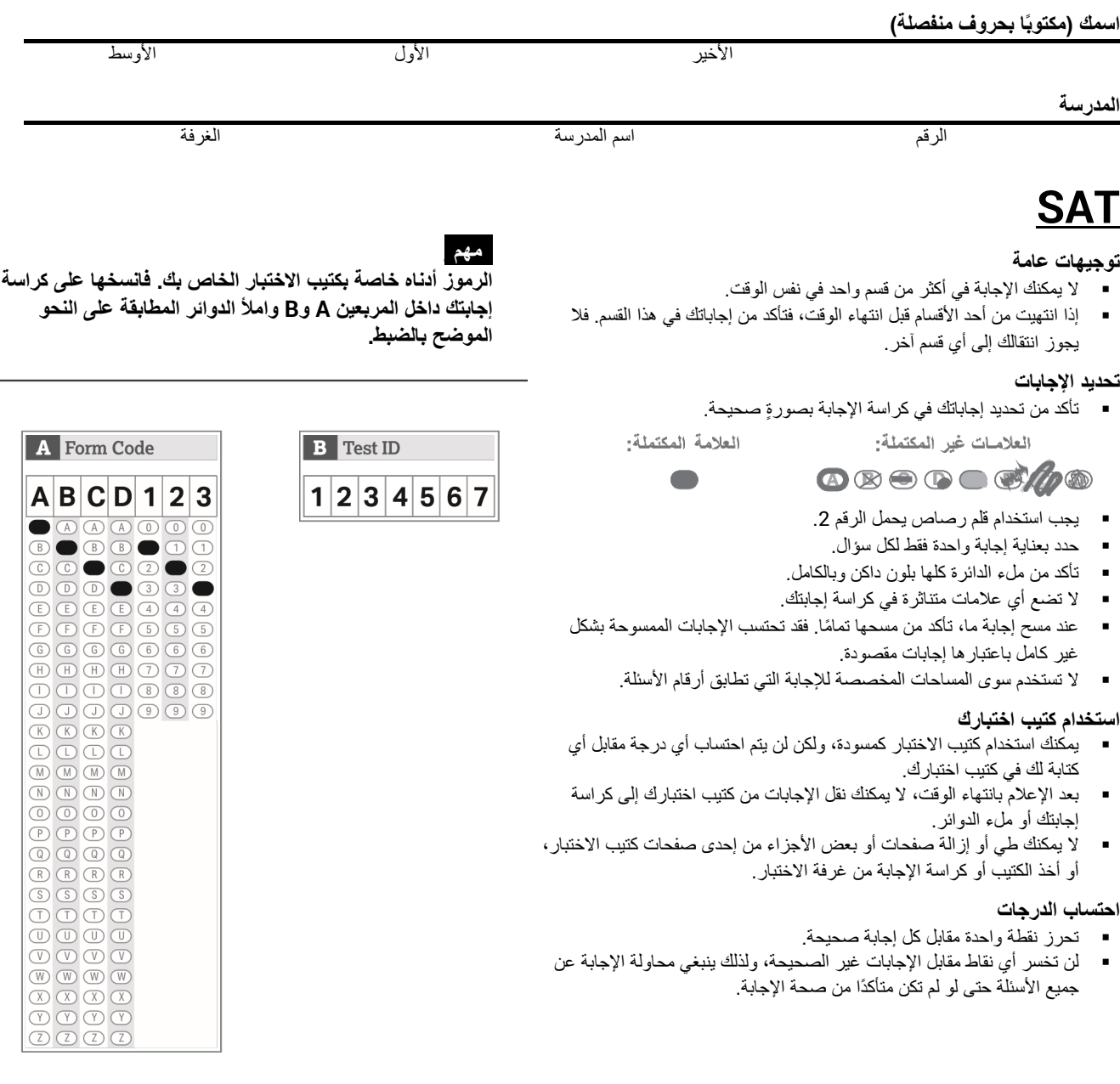

الأفكار الواردة في فقرات ھذا الاختبار، والتي اقتبس بعضھا من مواد منشورة، لا تعكس بالضرورة آراء Board College.

**. لا تفتح كتیب الاختبار حتى یطلب منك المراقب فتحھ**

#### <span id="page-9-0"></span>2.6 القسم 1 — اختبار القراءة

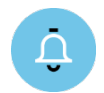

الوقت القیاسي للقسم *1* ھو *65* دقیقة، بالإضافة إلى *10* دقائق راحة في نھایة القسم*.* إذا كنت تجري الاختبار ولدیك وسیلة مساعدة معتمدة، فقد یختلف توقیتك وفترات راحتك*.* یرجى ُ الإنصات بعنایة إلى الإرشادات التي یقرؤھا المراقب*.*

## تظھر ترجمة توجیھات كتیب الاختبار بعد ترجمة التوجیھات التي یقولھا المراقب*.*

عندما یستعد كل الطلاب، سیقول المراقب*:*

بمجرد أن نبدأ، ستكون لدیك 65 دقیقة للإجابة على القسم ،1 اختبار القراءة. وسنأخذ استراحة قصیرة عند الانتھاء من ھذا القسم. لا تفتح كتیب الاختبار حتى أطلب منك ذلك. یرجى الاحتفاظ بالآلة الحاسبة أسفل مقعدك، فلن تحتاجھا في ھذا القسم.

تأكد من استخدامك قلم رصاص یحمل الرقم 2 ومن أنك ملأت دائرة إجابتك بلون داكن وبالكامل. إذا أردت تغییر إجابتك، فامسحھا بالكامل بقدر المستطاع.

تذكر أنك تحصل على نقاط مقابل الإجابات الصحیحة، ولكنك لا تخسر أي نقاط مقابل الإجابات الخاطئة. وھذا یعني أن عليك محاولة الإجابة عن جميع الأسئلة، حتى لو لم تكن متأكدًا من الإجابة الصحيحة.

ابحث عن القسم 1 في كراسة إجابتك. تأكد من تحدید إجاباتك في الفراغات المرقمة التي تطابق أسئلة الاختبار المرقمة في القسم 1. افتح كتيب الاختبار على القسم 1، واقرأ التوجيهات ثم ابدأ بالإجابة. الوقت يبدأ الآن. حظًا موفقًا.

بعد *30* دقیقة، سیقول المراقب*:*

أمامك 35 دقیقة متبقیة في ھذا القسم.

بعد *60* دقیقة، سیقول المراقب*:*

أمامك 5 دقائق متبقیة في ھذا القسم.

بعد *65* دقیقة بالضبط، سیقول المراقب*:*

 $(1)$ توقف عن الإجابة وضع قلمك الرصاص جانبًا. أغلق كراسة إجابتك وضعها داخل الصفحات الأمامية من كتيب الاختبار الخاص بك. أغلق كتیب الاختبار ودعھ على مكتبك. سنتوقف الآن للحصول على 10 دقائق راحة.

لا یمكنك استخدام الھاتف أو أي جھاز إلكتروني آخر خلال ھذه الراحة أو أي راحة أخرى. إذا كان معك وجبة خفیفة، فبإمكانك تناولھا في المناطق المخصصة لذلك فقط. لا تذھب إلى أي منطقة بخلاف المناطق المخصصة أو الرواق أو الحمام. لا تتحدث داخل الرواق أو تناقش أسئلة الاختبار مع أي شخص. یرجى مراعاة من في الغرف الأخرى.

سنبدأ الاختبار مرة أخرى بعد 10 دقائق بالضبط.

<span id="page-9-1"></span>2.6.1 بالنسبة لفترة الراحة

ЕŨ

عند انتھاء فترة الراحة، سیقول المراقب*:*

یرجى الجلوس على مقعدك.

<span id="page-9-2"></span>2.6.2 القسم 1 توجیھات كتیب الاختبار

فیما یلي ترجمة التوجیھات الموجودة في بدایة القسم 1 من كتیب الاختبار الخاص بك.

## **ً (الوقت القیاسي) 65 دقیقة، 52 سؤالا**

انتقل إلى القسم 1 من كراسة الإجابة للإجابة عن الأسئلة الواردة في ھذا القسم .

#### **التوجیھات**

يتبع كل فقرة أو زوج من الفقرات أدناه عدد من الأسئلة. بعد قراءة كل فقرة أو زوج من الفقرات، اختر أفضل إجابة لكل سؤال بناءً على المنصوص علیھ أو المتضمن في الفقرة أو الفقرات وفي أي من الرسومات المرافقة (مثل جدول أو رسم توضیحي).

#### <span id="page-10-0"></span>2.7 بیان الشھادة

عندما یستعد كل الطلاب، سیقول المراقب*:*

عندما تسلم كراسة إجابتك، تُعد موافقًا على أنه لا يجوز لك بأي حالٍ من الأحوال إخراج أي سؤال من الاختبار من غرفة الاختبار أو إعطاؤه لأي شخص أو مناقشتھ بأي وسیلة مع أي شخص، على سبیل المثال لا الحصر، عبر البرید الإلكتروني أو الرسائل النصیة أو عبر شبكة الإنترنت. وردت ھذه الشروط بالتفصیل في *Guide Student Day School SAT*) دلیل الطالب للیوم *الدراسي للاختبار SAT) و*عبر الإنترنت على sat.org.

أخرج ورقة إجابتك واترك كتيب الاختبار مغلقًا. انتقل إلى الجزء الخلفي من ورقة إجابتك، وابحث عن خانة "بيان الشهادة " بعد قراءة فقرة الشروط في الأسفل، انسخ البیان بخط یدك المعتاد - بحروف منفصلة أو متصلة. ثم وقّع اسمك بالكامل كما هو الأمر في الوثائق الرسمیة. وبجانب توقیعك، ّدون تاریخ الیوم. انظر أمامك بعد الانتھاء.

فیما یلي ترجمة لبیان الشھادة الموجود على الجزء الخلفي من كراسة إجابتك*.* انسخ البیان باللغة الإنجلیزیة، ولیست الترجمة الواردة ھنا*:*

أقر بأنني الشخص المكتوب اسمه على كراسة الإجابة وأتعهد باتباع سياسات النزاهة والسلامة الخاصة بالاختبار كما هو موضح في توجیھات الاختبار.

2.8 القسم 2 — اختبار الكتابة واللغة

<span id="page-10-1"></span>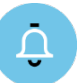

الوقت القیاسي للقسم *2* ھو *35* دقیقة*.* إذا كنت تجري الاختبار ولدیك وسیلة مساعدة معتمدة، فقد یختلف توقیتك وفترات راحتك*.* یرجى ُ الإنصات بعنایة إلى الإرشادات التي یقرؤھا المراقب*.*

#### تظھر ترجمة توجیھات كتیب الاختبار بعد ترجمة التوجیھات التي یقولھا المراقب*.*

عندما یصبح الجمیع مستعدین، سیقول المراقب*:*

بمجرد أن نبدأ، سيكون لديك 35 دقيقة للإجابة على القسم 2، اختبار الكتابة واللغة. إذا انتهيت من الإجابة قبل انتهاء الوقت، فیمكنك مراجعة إجابتك في ھذا القسم، ولكن لا یمكنك الانتقال إلى أي قسم آخر. یرجى الاحتفاظ بالآلة الحاسبة أسفل مقعدك، فلن تحتاجھا في ھذا القسم.

اجعل كراسة الإجابة وكتیب الاختبار منبسطین على مكتبك.

ابحث الآن عن القسم 2 في كراسة إجابتك. تأكد من تحدید إجاباتك في الفراغات المرقمة التي تطابق أسئلة الاختبار المرقمة في القسم 2. افتح كتيب الاختبار على القسم 2، واقرأ التوجیهات ثم ابدأ بالإجابة. الوقت يبدأ الآن.

بعد *15* دقیقة، سیقول المراقب*:*

أمامك 20 دقیقة متبقیة في ھذا القسم.

بعد *30* دقیقة، سیقول المراقب*:*

أمامك 5 دقائق متبقیة في ھذا القسم.

بعد *35* دقیقة بالضبط، سیقول المراقب*:*

 $(1)$ توقف عن الإجابة وضع قلمك الرصاص جانبًا.

ضع كراسة إجابتك في صفحة كتیب الاختبار الخاص بك التي توقفت عند إجابتھا. أغلق كتیب اختبارك.

#### <span id="page-11-0"></span>2.8.1 القسم 2 توجیھات كتیب الاختبار

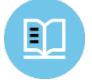

فیما یلي ترجمة التوجیھات الموجودة في بدایة القسم *2* من كتیب الاختبار الخاص بك*.*

## **ً (الوقت القیاسي) 35 دقیقة، 44 سؤالا**

**انتقل إلى القسم 2 من كراسة الإجابة للإجابة عن الأسئلة الواردة في ھذا القسم.**

**التوجیھات**

كل فقرة واردة أدناه مصحوبة بعددٍ من الأسئلة. بالنسبة لبعض الأسئلة، ضع في الاعتبار كيفية مراجعة الفقرة لتحسين التعبير عن الأفكار . أما بالنسبة للأسئلة الأخرى، فضع في الاعتبار كیفیة تعدیل الفقرة لتصحیح الأخطاء في تكوین الجملة أو استخدامھا أو الترقیم. قد یرافق الفقرة أو السؤال رسم بیاني أو أكثر من رسم (كجداول أو رسم بیاني) تضعھ في الاعتبار عند مراجعة القرارات وتعدیلھا.

ستوجھك بعض الأسئلة إلى جزء تحتھ خط من الفقرة. كما ستوجھك بعض الأسئلة الأخرى إلى موقع في الفقرة، أو تطلب منك التفكیر في الفقرة ككل.

. الجزء المتعلق بالفقرة كما ھو بعد قراءة كل فقرة، اختر إجابة عن كل سؤال والتي من شأنها تحسين جودة كتابة الفقرة بصورةٍ أكثر فاعلية أو تجعل الفقرة متوافقة مع أعراف الكتابة الانجلیزیة القیاسیة. تتضمن العدید من الأسئلة خیار "دون تغییر." اختر ھذا الخیار إذا كنت تعتقد أن أفضل خیار ھو ترك

<span id="page-11-1"></span>ُحظر استخدام الآلة الحاسبة 2.9 القسم 3 — اختبار الریاضیات – ی

 $\hat{\mathbf{U}}$ 

الوقت القیاسي للقسم *3* ھو *25* دقیقة، بالإضافة إلى *5* دقائق راحة في نھایة القسم*.* إذا كنت تجري الاختبار ولدیك وسیلة مساعدة معتمدة، فقد یختلف توقیتك وفترات راحتك*.* یرجى ُ الإنصات بعنایة إلى الإرشادات التي یقرؤھا المراقب *.*

## تظھر ترجمة توجیھات كتیب الاختبار بعد ترجمة التوجیھات التي یقولھا المراقب*.*

عندما یستعد كل الطلاب، سیقول المراقب*:*

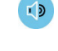

بمجرد أن نبدأ، سیكون لدیك 25 دقیقة للإجابة على القسم ،3 اختبار الریاضیات دون استخدام الآلة الحاسبة. سنأخذ استراحة قصیرة عند الانتھاء من ھذا القسم.

على الرغم من أن ھذا قسم ریاضیات، فإنھ غیر مسموح لك باستخدام الآلة الحاسبة في ھذا الجزء من الاختبار ویجب علیك إبقاء الآلة أسفل مقعدك ما لم يكن مصر حًا لك باستخدام آلة حاسبة رباعية الوظائف كوسيلة مساعدة. هل هناك أي تساؤلات؟

یتضمن كتیب الاختبار الخاص بك توجیھات عن كیفیة تظلیل إجاباتك على الأسئلة الموسومة بعبارة "Responses Produced-Student) إجابات نابعة من الطالب)". یمكن أن تكون الإجابات على ھذه الأسئلة أقصر من أربعة أحرف، ولكن لیست أطول من ذلك. تأكد من تحدید إجاباتك في الفراغات المرقمة التي تطابق أسئلة الاختبار المرقمة في القسم .3

إذا انتھیت قبل انتھاء الوقت، فیمكنك مراجعة إجاباتك في ھذا القسم، ولكن لا یمكنك الانتقال إلى أي قسم آخر.

ُرجى فتح كتیب الاختبار الخاص بك وإخراج كراسة إجابتك. اجعل كراسة الإجابة وكتیب الاختبار منبسطین على مكتبك. ابحث ی عن القسم 3 في كراسة إجابتك. انتقل الآن إلى القسم 3 في كتیب الاختبار، واقرأ التوجیھات ثم ابدأ الإجابة. الوقت یبدأ الآن.

بعد *10* دقائق، سیقول المراقب*:*

أمامك 15 دقیقة متبقیة في ھذا القسم.

بعد *20* دقیقة، سیقول المراقب*:*

أمامك 5 دقائق متبقیة في ھذا القسم.

بعد *25* دقیقة بالضبط، سیقول المراقب*:*

توقف عن الإجابة وضع قلمك الرصاص جانبًا.

ضع كراسة إجابتك في صفحة كتیب الاختبار الخاص بك التي توقفت عند إجابتھا. أغلق كتیب الاختبار ودعھ على مكتبك. سوف نحصل الآن على 5 دقائق راحة. إذا كان معك وجبة خفيفة، فبإمكانك تناولها في المناطق المخصصة لذلك فقط. كما ذكرنا سابقًا، لا تذھب إلى أي منطقة بخلاف المناطق المخصصة أو الرواق أو الحمام. لا تتحدث داخل الرواق أو تناقش أسئلة الاختبار مع أي شخص. یرجى مراعاة من في الغرف الأخرى. سنبدأ الاختبار مرة أخرى بعد 5 دقائق بالضبط.

## <span id="page-12-1"></span><span id="page-12-0"></span>2.9.1 أثناء فترة الراحة

عند انتھاء فترة الراحة، سیقول المراقب*:*

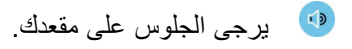

2.9.2 القسم 3 توجیھات كتیب الاختبار

m فیما یلي ترجمة التوجیھات الموجودة في بدایة القسم 3 من كتیب الاختبار الخاص بك.

#### **ً (الوقت القیاسي) 25 دقیقة، 20 سؤالا**

**انتقل إلى القسم 3 من كراسة الإجابة للإجابة عن الأسئلة الواردة في ھذا القسم .**

#### **التوجیھات**

**بالنسبة للأسئلة ،15-1** حل كل مسألة، ثم اختر أفضل إجابة من الخیارات المتوفرة، واملأ الدائرة المقابلة في كراسة إجابتك. **بالنسبة للأسئلة ،20-16** حل المسألة وأدخل إجابتك بالتظلیل في الخانة الموجودة في كراسة الإجابة. قبل السؤال ،16 یرجى الرجوع إلى التوجیھات حول كیفیة إدخال إجاباتك بالتظلیل في الخانة. یمكنك استخدام أي فراغ متوفر في كتیب الاختبار لعمل مسودة.

#### **ملاحظات**

- .1 **غیر مسموح** باستخدام الآلة الحاسبة .
- 2. جمیع المتغیر ات و التعبیر ات تمثل أعدادًا حقیقیة ما لم یُذكر خلاف ذلك .
- 3. الأشكال الواردة في هذا الاختبار مرسومة للقياس ما لم يُذكر خلاف ذلك.
	- .4 جميع الأشكال مرسومة على سطح مستوٍ ما لم يُذكر خلاف ذلك ِ
- 5. ما لم يُذكر خلاف ذلك، يكون نطاق دالة معينة f هي مجموعة كل الأعداد الحقيقية x حيث تكون فيها (f(x رقمًا حقيقيًا.

**المرجع**

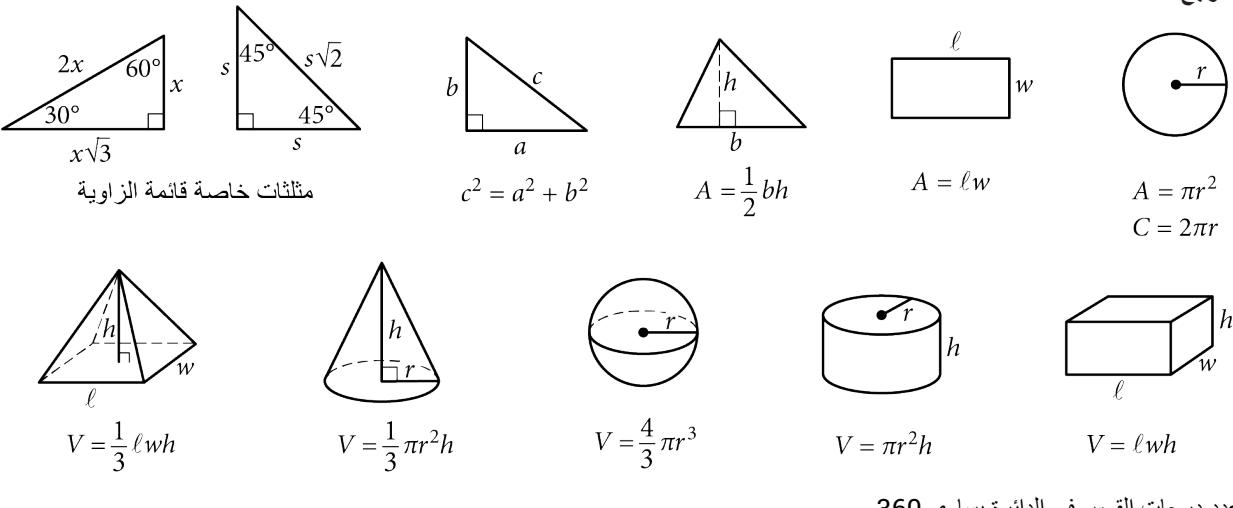

عدد الزوایا نصف القطریة للقوس في الدائرة یساوي  $2\pi$ . عدد درجات القوس في الدائرة یساوي .360 مجموع درجات قیاسات زوایا المثلث یساوي .180

#### **التوجیھات**

**بالنسبة للأسئلة** ،**16-20** حل المسألة وأدخل إجابتك بالتظلیل في الخانة، كما ھو موضح أدناه، في كراسة الإجابة.

- .1 من المقترح كتابة إجابتك في المربعات الموجودة أعلى الأعمدة لمساعدتك في ملء إجابتك في الدوائر بدقة، على الرغم من أن هذا ليس إلزاميًا. لن تحتسب إجابتك إلا في حالة ملء الدوائر بصورةٍ صحيحة.
- .2 لا تضع علامة على أكثر من دائرة واحدة في أي عمود .
	- .3 لا یوجد سؤال یتضمن إجابة بالسلب .
- .4 قد یكون لبعض الأسئلة أكثر من إجابة واحدة صحیحة. ֧֖֖֖֖֖֖֖֚֚֚֚֚֚֚֚֚֚֚֚֚֚֚֚֚֚֚֚֝<u>֟</u><br>֧֪֧֩ وفي هذه الحالات، ظلل إجابةً واحدةً.
- 5. الأع**داد الكسرية** مثل 3 <sub>2</sub> بجب تظليلها في الخانات على

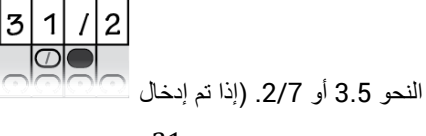

في الخانة، فسیتم تفسیرها کے 
$$
\frac{31}{2}
$$
، ولیس  $\frac{3}{2}$ ).

.6 **الإجابات العشریة:** إذا أجبت بكسر عشري یتضمن أ ً عدادا أكثر مما قد تسعھ الخانة، فیمكن تقریبھ أو إنقاصھ، ولكن یجب أن یملأ الخانة بأكملھا.

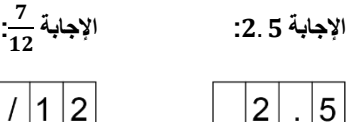

000<br>0000<br>000

อุดีดีดี<br>©●©©<br>๑๏๏๏

 $\begin{tabular}{c} \hline \rule[1mm]{1mm}{0.5mm} \hline \rule[1mm]{1mm}{0.5mm} \hline \rule[1mm]{1mm}{0.5mm} \hline \rule[1mm]{1mm}{0.5mm} \hline \rule[1mm]{1mm}{0.5mm} \hline \rule[1mm]{1mm}{0.5mm} \hline \rule[1mm]{1mm}{0.5mm} \hline \rule[1mm]{1mm}{0.5mm} \hline \rule[1mm]{1mm}{0.5mm} \hline \rule[1mm]{1mm}{0.5mm} \hline \rule[1mm]{1mm}{0.5mm} \hline \rule[1mm]{1mm}{0.5mm} \hline \rule[1mm$ 

0000<br>0000<br>0000

علامة

عشرية ً

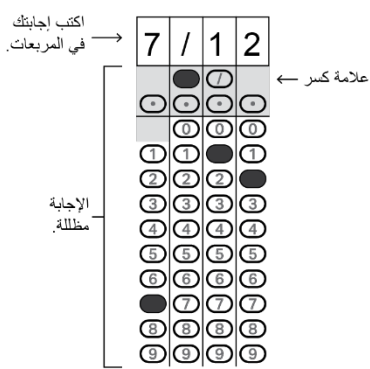

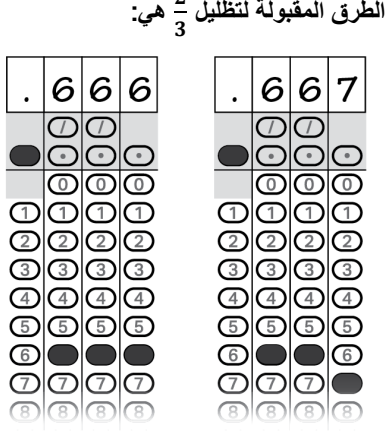

 $\overline{z}$ 

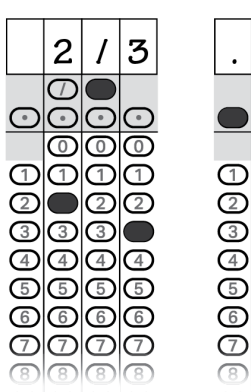

**الإجابة: 201 - كلا الموضعین صحیح**

1

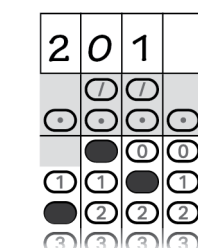

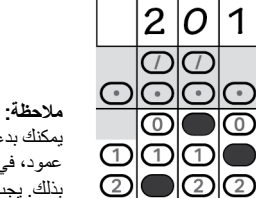

തിതിതിര

یمكنك بدء إجاباتك من أي عمود، في حال سماح المسافة بذلك. یجب ترك الأعمدة التي لا تحتاج لاستخدامھا فارغة.

## 3 المخطوطة القیاسیة للاختبار SAT: اختبار الریاضیات - باستخدام الآلة الحاسبة، ومقال الاختبار SAT

#### 3.1 القسم 4 — اختبار الریاضیات – باستخدام الآلة الحاسبة

الوقت القیاسي للقسم *4* ھو *55* دقیقة*.* إذا كنت تجري الاختبار ولدیك وسیلة مساعدة معتمدة، فقد یختلف توقیتك وفترات راحتك*.* یرجى ُ الإنصات بعنایة إلى الإرشادات التي یقرؤھا المراقب *.*

#### تظھر ترجمة توجیھات كتیب الاختبار بعد ترجمة التوجیھات التي یقولھا المراقب*.*

عندما یستعد كل الطلاب، سیقول المراقب*:*

<span id="page-14-1"></span><span id="page-14-0"></span>Ô,

بمجرد أن نبدأ، سیكون لدیك 55 دقیقة للإجابة عن القسم ،4 اختبار الریاضیات باستخدام الآلة الحاسبة. يجوز استخدام الآلة الحاسبة في هذا القسم. يُرجى إخراج الآلة الحاسبة الآن ووضعها في منتصف مكتبك.

اتبع الإرشادات التالیة عند استخدام الآلة الحاسبة:

- أبق الآلة الحاسبة منبسطة على مكتبك أو امسكھا بحیث لا یستطیع الطلاب الآخرون رؤیة ما تقوم بھ.
	- یحظر مشاركة الآلة أو تبادلھا.
	- إذا أحضرت معك آلة حاسبة أو بطاریات احتیاطیة، فضعھا على الأرض أسفل مقعدك.
- ً أم لا. إذا تعطلت آلتك الحاسبة وكانت لدیك بطاریات أو آلة حاسبة إضافیة، فارفع یدك. وسأقرر ما إذا كان البدیل مقبولا إن لم یكن لدیك آلة حاسبة إضافیة، فواصل الاختبار. فكل المسائل الریاضیة یمكن حلھا بدون استخدام آلة حاسبة.

یتضمن كتیب الاختبار الخاص بك توجیھات عن كیفیة تظلیل إجاباتك على الأسئلة الموسومة بعبارة "Responses Produced-Student) إجابات نابعة من الطالب)". یمكن أن تكون الإجابات على ھذه الأسئلة أقصر من أربعة أحرف، ولكن لیست أطول من ذلك. تأكد من تحدید إجاباتك في الفراغات المرقمة التي تطابق أسئلة الاختبار المرقمة في القسم .4

إذا انتھیت من الإجابة قبل انتھاء الوقت، فیمكنك مراجعة إجابتك في ھذا القسم، ولكن لا یمكنك الانتقال إلى أي قسم آخر.

ُرجى فتح كتیب الاختبار الخاص بك وإخراج كراسة إجابتك. اجعل كراسة الإجابة وكتیب الاختبار منبسطین على مكتبك. ابحث ی عن القسم 4 في كراسة إجابتك. انتقل الآن إلى القسم 4 في كتیب الاختبار، واقرأ التوجیھات ثم ابدأ الإجابة. الوقت یبدأ الآن.

بعد *25* دقیقة، سیقول المراقب*:*

أمامك 30 دقیقة متبقیة في ھذا القسم.

بعد *50* دقیقة، سیقول المراقب*:*

أمامك 5 دقائق متبقیة في ھذا القسم.

بعد *55* دقیقة بالضبط، سیقول المراقب*:*

توقف عن الإجابة وضع قلمك الرصاص جانبًا. أغلق كتيب الاختبار وكراسة الإجابة. ضع كراسة الإجابة بجانب كتيب الاختبار والآن، سیقول المراقب*:*

قبل أن أجمع مواد الاختبار الخاصة بك، یرجى قلب كراسة إجابتك (أو الانتقال إلى الصفحة 16 إذا كنت تستخدم كراسة إجابة ذات خانات كبيرة) والتحقق من أنك كتبت رمز النموذج (form code) في الخانة A، حيث يكون رمز النموذج هذا مطلوبًا لاحتساب درجات اختبارك.

يرجى التحقق من أنك أكملت أيضًا الخانات من B إلى E. ويُرجى رفع يدك إذا كنت بحاجة إلى المساعدة لملء أي خانة.

#### <span id="page-15-0"></span>3.1.1 أثناء فترة الراحة

## إذا كنت ممن یخوضون الاختبار *SAT* دون مقال، فسینتقل المراقب إلى "عند الانتھاء من الاختبار".

بعد جمع كتیبات الاختبار وعدھا، سیقول المراقب*:*

ضع آلتك الحاسبة أسفل مقعدك. سنأخذ الآن فترة راحة لكي نتمدد لمدة دقیقتین. لا یجوز لك مغادرة الغرفة أو مناقشة أسئلة الاختبار.

عند انتھاء فترة الراحة، سیقول المراقب*:*

یرجى الجلوس على مقعدك.

<span id="page-15-1"></span>3.1.2 القسم 4 توجیھات كتیب الاختبار

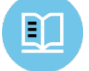

فیما یلي ترجمة التوجیھات الموجودة في بدایة القسم *4* من كتیب الاختبار الخاص بك *.*

#### **ً (الوقت القیاسي) 55 دقیقة، 38 سؤالا**

**انتقل إلى القسم 4 من كراسة الإجابة للإجابة عن الأسئلة الواردة في ھذا القسم .**

#### **التوجیھات**

**بالنسبة للأسئلة ،30-1** حل كل مسألة، ثم اختر أفضل إجابة من الخیارات المتوفرة، واملأ الدائرة المقابلة في كراسة إجابتك. **بالنسبة للأسئلة ،38-31** حل المسألة وأدخل إجابتك بالتظليل في الخانة الموجودة في كراسة الإجابة. قبل السؤال 22، يرجى الرجوع إلى التوجيهات حول كيفية إدخال إجاباتك بالتظلیل في الخانة. یمكنك استخدام أي فراغ متوفر في كتیب الاختبار لعمل مسودة.

#### **ملاحظات**

- .1 **یسمح باستخدام** الآلة الحاسبة .
- 2. جمیع المتغیر ات والتعبیر ات تمثل أعدادًا حقیقیة ما لم یُذکر خلاف ذلك.
- 3. الأشكال الواردة في هذا الاختبار مرسومة للقياس ما لم يُذكر خلاف ذلك.
	- 4. جميع الأشكال مرسومة على سطح مستوٍ ما لم يُذكر خلاف ذلك.
- .5 ما لم یذكر خلاف ذلك، نطاق الدالة *f* ھو مجموعة جمیع الأعداد الحقیقیة *x* حیث إن *(x(f* عدد حقیقي .

**المرجع**

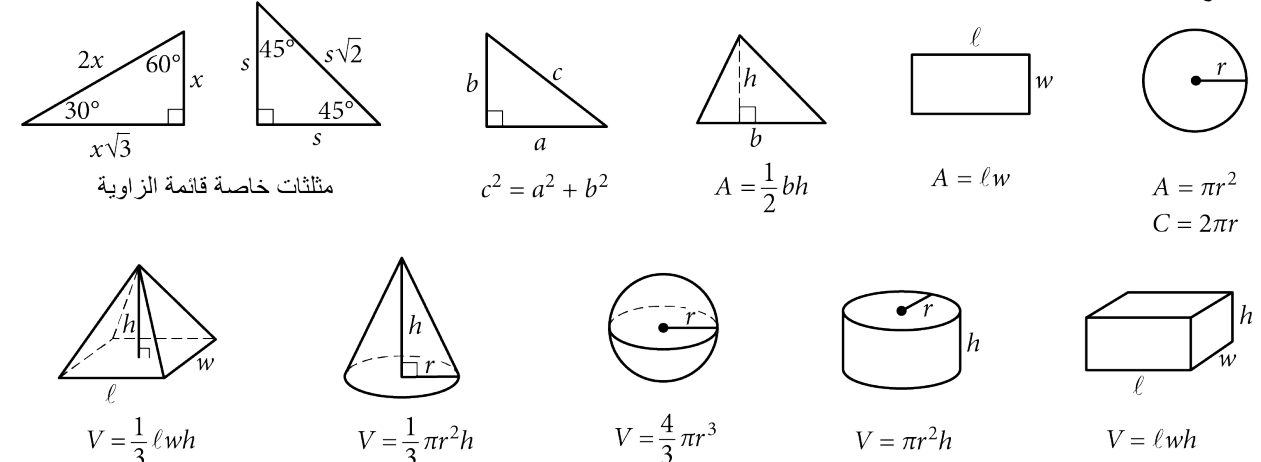

عدد درجات القوس في الدائرة یساوي .360 عدد الزوایا نصف القطریة للقوس في الدائرة یساوي  $2\pi$ . مجموع درجات قیاسات زوایا المثلث یساوي 180.

#### **التوجیھات**

**بالنسبة للأسئلة** ،**31-38** حل المسألة وأدخل إجابتك بالتظلیل في الخانة، كما ھو موضح أدناه، في كراسة الإجابة.

- .1 من المقترح كتابة إجابتك في المربعات الموجودة أعلى الأعمدة لمساعدتك في ملء إجابتك في الدوائر بدقة، على الرغم من أن هذا ليس إلزاميًا. لن تحتسب إجابتك إلا في حالة ملء الدوائر بصورةٍ صحيحة.
- .2 لا تضع علامة على أكثر من دائرة واحدة في أي عمود .
	- .3 لا یوجد سؤال یتضمن إجابة بالسلب .
- .4 قد یكون لبعض الأسئلة أكثر من إجابة واحدة صحیحة. ֧֖֖֖֖֖֖֖֚֚֚֚֚֚֚֚֚֚֚֚֚֚֚֚֚֚֚֚֝<u>֟</u><br>֧֪֧֩ وفي هذه الحالات، ظلل إجابةً واحدةً.
- 5. الأع**داد الكسرية** مثل 3 <sub>2</sub> بجب تظليلها في الخانات على

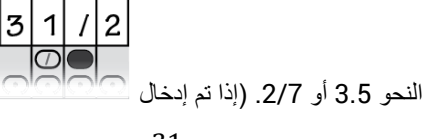

في الخانة، فسیتم تفسیر ها کے 
$$
\frac{31}{2}
$$
، ولیس  $\frac{3}{2}$ ).

.6 **الإجابات العشریة:** ً إذا أجبت بكسر عشري یتضمن أعدادا أكثر مما قد تسعھ الخانة، فیمكن تقریبھ أو إنقاصھ، ولكن یجب أن یملأ الخانة بأكملھا.

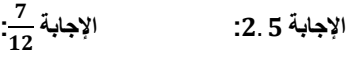

 $\overline{2}$ 

000<br>0000<br>000

อุดีดีดี<br>©●©©<br>๑๏๏๏

 $\begin{tabular}{c} \hline \rule[1mm]{1mm}{0.5mm} \hline \rule[1mm]{1mm}{0.5mm} \hline \rule[1mm]{1mm}{0.5mm} \hline \rule[1mm]{1mm}{0.5mm} \hline \rule[1mm]{1mm}{0.5mm} \hline \rule[1mm]{1mm}{0.5mm} \hline \rule[1mm]{1mm}{0.5mm} \hline \rule[1mm]{1mm}{0.5mm} \hline \rule[1mm]{1mm}{0.5mm} \hline \rule[1mm]{1mm}{0.5mm} \hline \rule[1mm]{1mm}{0.5mm} \hline \rule[1mm]{1mm}{0.5mm} \hline \rule[1mm$ 

0000<br>0000<br>0000

5

علامة

عشرية ً

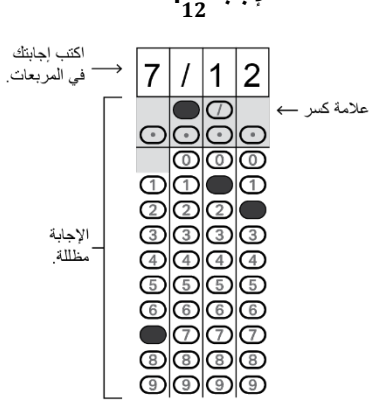

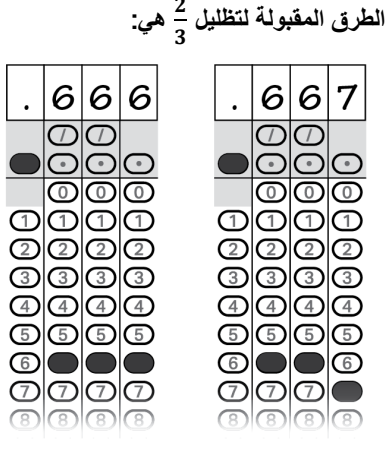

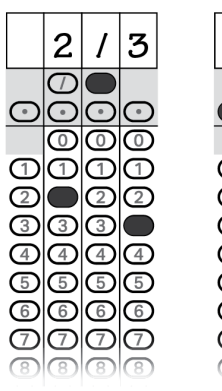

**الإجابة: 201 - كلا الموضعین صحیح**

1

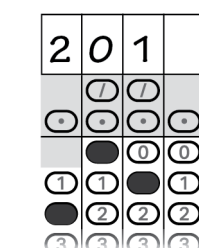

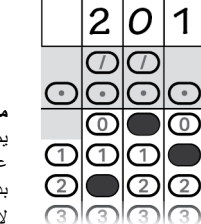

**ملاحظة :** یمكنك بدء إجاباتك من أي عمود، في حال سماح المسافة بذلك. یجب ترك الأعمدة التي لا تحتاج لاستخدامھا فارغة.

#### <span id="page-17-0"></span>3.2 مقال الاختبار SAT

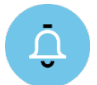

الوقت القیاسي لمقال الاختبار *SAT* ھو *50* دقیقة*.* إذا كنت تجري الاختبار ولدیك وسیلة مساعدة معتمدة، فقد یختلف توقیتك وفترات راحتك*.* یرجى ُ الإنصات بعنایة إلى الإرشادات التي یقرؤھا المراقب

## تظھر ترجمة البیان المتعلق باستخدام مقالك (في كراسة الإجابة) وتوجیھات كتیب المقال بعد ترجمة التوجیھات التي یقولھا المراقب.

سیقول المراقب لجمیع الطلاب*:*

سأعطي كل واحد منكم الآن كتیب مقال. لا تفتح كتیب المقال حتى أطلب منك ذلك.

ثم سیقول المراقب*:*

عندما تتلقى كتیب المقال، اقلبھ واكتب اسمك الأخیر واسمك الأول والحرف الأول من اسمك الأوسط، حیثما ینطبق ذلك. ثم اكتب رقم رمز هذه المدرسة \_\_\_\_\_\_\_، واسم المدرسة \_\_\_\_\_\_\_\_\_\_\_\_\_\_\_\_، ورقم هذه الغرفة (أو اسمها) \_\_\_\_\_\_\_\_\_.

بعد ذلك، سیقول المراقب*:*

ل<sup>ه)</sup> الآن، افتح كراسة الإجابة على الصفحة 6. افتح الصفحة 30 إذا كنت تستخدم كراسة إجابة ذات خانات كبيرة. على ظهر كتيب المقال، ابحث عن Code Essay) رمز المقال). انسخ Code Essay إلى الخانة الموجودة في كراسة إجابتك كما ھو موضح بالضبط على الغلاف الخلفي لكتیب المقال وقم بملء الدوائر المقابلة. یجب ملء ھذه الخانة بشكل صحیح أو لن یتم احتساب درجات لمقالك.

أبق كراسة الإجابة مفتوحة على ھذه الصفحة واستغرق بعض الوقت لقراءة البیان الخاص باستخدام المقال، ثم قرر ما إذا كنت ستضع علامة في الدائرة (أو المربع) أم لا. عند الانتھاء من القراءة، یرجى النظر أمامك.

عندما یكون مع كل الطلاب كتیب المقال، سیقول المراقب *:*

 $I$ بمجرد أن نبدأ، ستكون لدیك 50 دقیقة لحل مقال الاختبار SAT . یمكنك تدوین ملاحظات وتخطیط مقالك في صفحة التخطیط غیر ً المسطرة في كراسة إجابتك، مع العلم أنھ لن یتم احتساب أي شيء مكتوب في ھذه الصفحة. عندما تكون مستعدا، ابدأ في كتابة مقالك في الصفحة الأولى المسطرة المعنونة "Here Essay Your Begin) ابدأ مقالك ھنا)". یجب علیك كتابة مقالك في الصفحات المناسبة في كر اسة الإجابة وداخل الهوامش المحددة. لا تكتب شيئًا بعد كلمة "STOP (توقف)" في آخر صفحة مسطرة، لأنه لن يتم احتساب أي شيء يُكتب بعد هذه النقطة. غير مسموح بطلب صفحات إضافية. يجب عليك أن تكتب مقالك باستخدام قلم رصاص يحمل الرقم 2. إذا لم تستخدم قلمًا رصاصًا يحمل الرقم 2، فسيظهر مقالك فارغًا. وإذا تركت مقالك فارغًا، فستحصل على درجة صفر في المقال.

ثم سیقول المراقب*:*

اقرأ التوجیھات المكتوبة على غلاف كتیب المقال، ومن ثم افتح كتیب المقال الخاص بك وابدأ الإجابة. الوقت یبدأ الآن.

بعد مرور *25* دقیقة، سیقول المراقب*:*

أمامك 25 دقیقة متبقیة في ھذا القسم.

بعد *45* دقیقة، سیقول المراقب*:*

أمامك 5 دقائق متبقیة في ھذا القسم.

بعد *50* دقیقة بالضبط، سیقول المراقب*:*

 $I(D)$ توقف عن الإجابة وضع قلمك الرصاص جانبًا. أغلق كراسة إجابتك وكتيب المقال الخاص بك. ضع كراسة إجابتك على ظھرھا بجانب كتیب المقال.

سیقول المراقب لجمیع الطلاب*:*

تهانينا - لقد أنهيت الاختبار ! يُرجى الجلوس بهدوء ريثما أجمع كتيبات المقال.

#### <span id="page-18-0"></span>3.2.1 توجیھات كتیب المقال

 $\mathbf{D}$ 

النص الآتي ھو ترجمة التوجیھات الموجودة على الغلاف الأمامي لكتیب المقال الخاص بك *.*

**تذكیرات**

• لا تكتب مقالك في ھذا الكتیب. لن یتم التقییم سوى لما تكتبھ على الصفحات المسطرة الموجودة في كراسة إجابتك.

> • لن یتم تقییم أي مقال یختلف عن الموضوع المذكور.

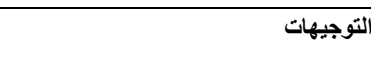

یمنحك المقال فرصة لتبین مدى كفاءتك في قراءة الفقرة وفھمھا وكتابة مقال یحللھا. وفي مقالك، ينبغي لك توضيح أنك قرأت القطعة بعناية، وتقدم تحليلاً واضحًا ومنطقيًا، وتستخدم اللغة بدقة.

یجب كتابة المقال على السطور الموجودة في كراسة إجابتك؛ فیما عدا صفحة التخطیط الموجودة في كراسة الإجابة، ولن تتلقى أي أوراق أخرى لتكتب علیھا. ستكون لدیك مساحة كافیة إذا استفدت من كل سطر، وتجنبت الھوامش العریضة، وكتبت بحجم معقول. تذكر أن ً أشخاصا غیر معتادین على خطك سیقرؤون ما تكتبھ. فحاول أن تكتب أو تكتب بحروف منفصلة بحیث یكون ما تكتبه مقروءًا لـهؤلاء القراء.

**لدیك 50 دقیقة لقراءة الفقرة وكتابة مقال للإجابة على السؤال المقدم الموجود في ھذا الكتیب.**

لا يجوز خروج كتيب الاختبار من الغرفة. ويُحظر نسخ أي جزء من كتيب الاختبار أو استخدامه بدون الحصول على موافقة.

#### <span id="page-18-1"></span>3.3 عند الانتھاء من الاختبار

سیقول المراقب لجمیع الطلاب*:*

استمع الآن إلى ھذه المعلومات المھمة. إذا كنت ترغب في إلغاء درجاتك قبل المغادرة، فاطلب مني "form Scores Test Cancel to Request) نموذج طلب إلغاء درجات الاختبار)" الذي یجب علیك إكماله قبل مغادرتك الغرفة. ولإلغاء درجاتك لاحقًا، عليك تقديم إخطار كتابي إلى College Board في موعد لا يتجاوز الساعة 11:59 مساءً. بالتوقيت الشرقي في يوم العمل الرابع اعتبارًا من اليوم.

أرسل طلب الإلغاء الموّقع الخاص بك عبر البرید السریع أو الفاكس. لا یمكنك إلغاء درجاتك برسالة برید إلكتروني أو مكالمة ھاتفیة.

سیقول المراقب لجمیع الطلاب*:*

- إذا كان لدیك بیانات، غیر خاصة بحل الاختبار، وعلیك أن تكملھا على كراسة الإجابة الخاصة بك، بما في ذلك أیة تغییرات ترید القیام بها في الخانة 14، حیث یمكنك اختیار الكلیات و برامج المنح الدراسیة التي ترغب أن تتلقى نتیجتك، فیرجى فتح كراسة إجابتك على الصفحة) 2 أو الصفحة 5 بالنسبة لكراسة الإجابة ذات الخانات الكبیرة.( یرجى الجلوس بھدوء وعدم كتابة أي شيء على كراسة الإجابة بینما أقوم بإخراج الطلاب الآخرین. وفي غضون دقائق قلیلة سوف أساعدك على إكمال كراسة الإجابة الخاصة بك.
	- 3.4 إكمال المعلومات في كراسات الإجابة

Ô

إذا كنت قد أكملت البیانات الشخصیة على كراسة إجابتك، فأبق كراسة الإجابة مغلقة*.* سینتقل المراقب إلى *"*جمع كراسات الإجابة*"* ویجمع كراسة إجابتك*.* عدا ذلك، یرجى الجلوس بھدوء ریثما أقوم بإخراج الطلاب الآخرین *.*

<span id="page-18-2"></span>سیقول المراقب لجمیع الطلاب*:*

تابع معي في كتیب *Instructions Sheet Answer Student*) تعلیمات كراسة إجابة الطالب) بینما أقرأ التعلیمات لك.

بالنسبة للخانات ،*9-13* سیقول المراقب*:*

انتقل إلى الصفحة 2 (أو الصفحة 4 في كراسة الإجابة ذات الخانات الكبیرة)، وأكمل عنوانك في الخانات .12-9 اترك الخانة 13 فارغة. ارفع یدك إذا كانت لدیك أیة أسئلة. انظر أمامك بعد الانتھاء.

بالنسبة للخانة ،*14* سیقول المراقب*:*

ابحث عن الخانة 14 في الصفحة 2 من كراسة إجابتك (أو الصفحة 5 في كراسة الإجابة ذات الخانات الكبیرة). عند خوض الاختبار SAT كجزء من SAT School Day (اليوم المدرسي للاختبار SAT)، يحق لك إرسال نتائجك مجانًا إلى عدد يصل ً إلى أربع كلیات أو برامج منح دراسیة. إكمال ھذا القسم اختیاري. فالكلیات والجامعات ترغب دائما في الحصول على نتائج من ً الطلاب حتى إذا لم تكن مستعدا للتقدیم.

ابحث عن قائمة رموز الإخطار بالدرجات في كتيب *تعليمات كر اسة إجابة الطالب* الخاص بك. استخدم هذه القائمة للبحث عن الرقم المكون من أربعة أرقام الخاص بالمدارس أو برامج المنح الدراسیة التي ترید أن ترسل نتائجك إلیھا. الكلیات والجامعات الأمريكية مدرجة حسب ترتيب الولاية أولاً ثم وفقًا للترتيب الأبجدي للاسم. تأتي المؤسسات التعليمية في المناطق الأمريكية بعد ذلك، متبوعة بالمؤسسات التعلیمیة الدولیة. توضح القائمة النھائیة في ھذا المستند برامج المنح الدراسیة مدرجة حسب الدولة أو البلد بالترتیب الأبجدي.

لكل مكان ترغب في إرسال النتیجة إلیھ، انسخ الأرقام الأربعة في المربعات، واملأ الدوائر المقابلة (عند استخدام كراسات إجابة ذات خانات كبیرة، اكتب الأرقام بأكبر قدر ممكن من الوضوح). دعني أعرف إذا كان لدیك أیة أسئلة.

انظر أمامك بعد الانتھاء.

والآن، سیقول المراقب*:*

إذا لم تكن لدیك أیة بیانات أخرى لتدرجھا على كراسة إجابتك، فأغلق تعلیمات كراسة إجابة الطالب وكراسة إجابتك، وضع كراسة الإجابة على ظھرھا على مكتبك. سأساعد الطلاب الآخرون في إكمال باقي كراسة الإجابة، وأثناء قیامھم بذلك، سأقوم بإخراج أي طالب ینتھي من الاختبار.

## إذا أكملت بالفعل الخانات *15-38* في كراسة إجابتك، فانتقل إلى *"*جمع كراسات الإجابة*"* وانتظر لحین قیام المراقب بقراءة النصوص التالیة للطلاب الآخرین*.*

بالنسبة للخانة ،*15* فسیقول المراقب*:*

انتقل إلى الصفحة رقم 3 (أو أبق في صفحة رقم 5 إذا كنت تستخدم كراسة إجابة ذات خانات كبیرة). تستفسر الخانة 15 ما إذا كنت ترغب في الاشتراك في خدمة Service Search Student) خدمة بحث الطالب). یمكن أن تساعدك ھذه الخدمة في التعرف على الفرص المتاحة أمامك. وتتیح الموافقة بـ "نعم" على ھذه الخدمة للكلیات المؤھلة وبرامج المنح الدراسیة والبرامج التعليمية الأخرى أن ترسل لك معلومات عن فرص المساعدات التعليمية والمالية التي يُقدمونها. وستحصل الكليات والجامعات وبرامج المنح الدراسیة والبرامج التعلیمیة الأخرى التي تطلبھا على المعلومات التي تقدمھا في كراسة الإجابة ولكنھا لن تحصل على درجات الاختبار الفعلیة أو رقم الھاتف. یوجد المزید من المعلومات حول خدمة بحث الطالب في تعلیمات كراسة إجابة الطالب. إن لم تقدم إجابة واخترت مسبقًا المشاركة في هذه الخدمة، فسيواصل College Board تقديم معلوماتك. يُرجى تحدید اختیارك.

بالنسبة للخانة ،*16* فسیقول المراقب*:*

 $F(D)$ إذا أردت تلقي معلومات من Board College عن طریق البرید الإلكتروني، بما في ذلك معلومات عن نتائجك بمجرد إتاحتھا على الإنترنت، فاكتب عنوان بریدك الإلكتروني واملأ الدوائر المقابلة في الخانة 16. ویكون في الصفحة 6 إذا كنت تستخدم كراسة إجابة ذات خانات كبیرة. تأكد من التوضیح في أعلى الخانة ما إذا كان عنوان البرید الإلكتروني المدون خاص بك أو لأحد والديك أو الوصي عليك. إذا قدمت عنوان بريدك الإلكتروني واشتركت في خدمة بحث الطالب في الخانة 15، فيمكنك الحصول أيضًا على معلومات من الكليات التي ستُرسل إلى بريدك الإلكتروني<sub>.</sub>

بالنسبة للخانة ،*17* سیقول المراقب لجمیع الطلاب*:*

تستفسر الخانة 17 عن رقم الھاتف المحمول في الولایات المتحدة الأمریكیة. لا تقبل سوى أرقام الھاتف المحمول في الولایات المتحدة الأمريكية. يُرجى مُر اجعة المستند الذي قدمته لك عن Mobile Opt-In Policies (سياسات الاشتراك في خدمات الهاتف المحمول) قبل أن تُقرر إعطاء رقمك. يمكنك أخذ هذا المستند معك إلى المنزل للرجوع إليه مستقبلاً. وبتقديم رقمك، فأنت توافق على استلام رسائل نصیة من Board College حول الاختبار SAT، وعلى المشاركة في استطلاعات رأي بحثیة وتلقي معلومات مجانية عن الخدمات المتعلقة بالتخطيط الجامعي. تُطَبق أسعار الرسائل النصية المتعارف عليها. ويمكنك إلغاء الاشتراك في أي وقت. لن یشارك Board College The رقم ھاتفك مع المؤسسات الأخرى.

هذه الخانة اختیاریة. إذا وافقت على هذه الشروط، فأدخل رقم هاتفك واملأ الدوائر المقابلة. يُرجى النظر أمامك عند الانتهاء.

عندما یصبح الجمیع مستعدین، سیقول المراقب*:*

سنقوم الآن بإكمال باقي الأسئلة غیر الخاصة بالاختبار، التي تطلب بیانات أكثر عنك، وعن مؤھلاتك التعلیمیة والخبرات والأنشطة والاھتمامات الخارجیة.

ھناك ممیزات محددة لك لإكمال ھذه المعلومات الاختیاریة. إذا اشتركت في خدمة بحث الطالب، فیتم تقدیمھا إلى الكلیات والجامعات ومقدمي المنح الدراسیة، وتستخدم في تحدید الطلاب الذین قد یھتمون بالفرص التي یقدمونھا. لكن من الضروري أن تعرف أن بإمكان Board College استخدام ھذه المعلومات وتقدیمھا للغیر لاستخدامات إضافیة مثل البحث.

یمكنك إكمال ھذا القسم أو تركھ ً فارغا - افعل ما یحلو لك. إذا أخبرك ولي أمرك أو وصیك بأنھ لا یجب علیك إكمال أي معلومات اختیاریة أو تطوعیة، فیرجى الجلوس بھدوء بینما نقوم بھذا النشاط. لا تكمل أیة خانة تطلب معلومات أخبرك ولي أمرك أو وصیك بعدم تقدیمھا.

إن التعلیمات الخاصة بكیفیة إكمال تلك الأسئلة مذكورة في كتیب تعلیمات كراسة إجابة الطالب بدایة من الصفحة .3 اتبع التعلیمات لإكمال الخانات 81-21. انتقل بعد ذلك إلى الصفحة الداخلية للغلاف الخلفي لكراسة إجابتك (أو الصفحة 8 في كراسات الإجابة ذات الخانات الكبیرة) لإكمال الخانات 22 إلى 38. ارفع یدك إذا كانت لدیك أیة أسئلة.

عند الانتھاء، أغلق كتیب تعلیمات كراسة إجابة الطالب وضعھ بجوار كراسة إجابتك على مكتبك. ضع كراسة إجابتك على ظھرھا على مكتبك. یرجى الانتظار في ھدوء لحین انتھاء الآخرین.

## <span id="page-20-0"></span>3.5 جمع كراسة الإجابة

سیقول المراقب للطلاب المستعدین للخروج*:*

تذكر بأنھ لا یجوز لك بأي ٍحال من الأحوال أخذ أي سؤال من أسئلة الاختبار من غرفة الاختبار وإعطاؤھا لأي شخص أو مناقشتھا بأي وسیلة، ومنھا البرید الإلكتروني أو الرسائل النصیة أو شبكة الإنترنت.

سیقول المراقب للطلاب الذین أكملوا مقال *SAT*:

إضافة إلى ذلك، لا یسمح لك بمناقشة أسئلة مقال الیوم أو مشاركتھا إلى أن یصبح المقال ً متاحا على الإنترنت.

سیقول المراقب للطلاب الذین یتعین علیھم جمع متعلقاتھم*:*

 $I$ انتهت الآن إدارة هذا الاختبار ـ عند استعدادك للمغادرة، يُرجى المجيء واسترداد متعلقاتك الشخصية التي جمعتها منك فيما سبق. بمجرد حصولك على كل متعلقاتك، يمكنك الخروج من الغرفة بهدوء. ويُرجى مراعاة أن الطلاب في الغرف الأخرى قد لا یزالون یؤدون الاختبار. تھانینا لكم مرة ثانیة وأشكركم على تعاونكم وعلى كل عملكم الجاد.

سیقول المراقب للطلاب الذین حصلوا على كل متعلقاتھم*:*

 $F$ انتهت الأن إدارة هذا الاختبار اجمع متعلقاتك واخرج من الغرفة بهدوء. ويُرجى مراعاة أن الطلاب في الغرف الأخرى قد لا یزالون یؤدون الاختبار. تھانینا لكم مرة ثانیة وأشكركم على تعاونكم وعلى كل عملكم الجاد.

- 4 القاعات الموحدة للمخطوطة القیاسیة للاختبار SAT: اختبار الریاضیات باستخدام الآلة الحاسبة، ومقال الاختبار SAT
	- 4.1 القسم 4 اختبار الریاضیات باستخدام الآلة الحاسبة

<span id="page-21-1"></span><span id="page-21-0"></span>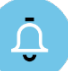

الوقت القیاسي للقسم *4* ھو *55* دقیقة*.* إذا كنت تجري الاختبار ولدیك وسیلة مساعدة معتمدة، فقد یختلف توقیتك وفترات راحتك*.* یرجى ُ الإنصات بعنایة إلى الإرشادات التي یقرؤھا المراقب*.*

#### تظھر ترجمة توجیھات كتیب الاختبار بعد ترجمة التوجیھات التي یقولھا المراقب*.*

عندما یستعد كل الطلاب، سیقول المراقب*:*

بمجرد أن نبدأ، سیكون لدیك 55 دقیقة للإجابة عن القسم ،4 اختبار الریاضیات باستخدام الآلة الحاسبة.

يجوز استخدام الآلة الحاسبة في هذا القسم. يُرجى إخراج الآلة الحاسبة الآن ووضعها في منتصف مكتبك.

اتبع الإرشادات التالیة عند استخدام الآلة الحاسبة:

- أبق الآلة الحاسبة منبسطة على مكتبك أو امسكھا بحیث لا یستطیع الطلاب الآخرون رؤیة ما تقوم بھ.
	- یحظر مشاركة الآلة أو تبادلھا.
	- إذا أحضرت معك آلة حاسبة أو بطاریات احتیاطیة، فضعھا على الأرض أسفل مقعدك.
- ً أم لا. إذا تعطلت آلتك الحاسبة وكانت لدیك بطاریات أو آلة حاسبة إضافیة، فارفع یدك. وسأقرر ما إذا كان البدیل مقبولا إن لم یكن لدیك آلة حاسبة إضافیة، فواصل الاختبار. فكل المسائل الریاضیة یمكن حلھا بدون استخدام آلة حاسبة.

یتضمن كتیب الاختبار الخاص بك توجیھات عن كیفیة تظلیل إجاباتك على الأسئلة الموسومة بعبارة " Responses Produced-Student (إجابات نابعة من الطالب)". یمكن أن تكون الإجابات على ھذه الأسئلة أقصر من أربعة أحرف، ولكن لیست أطول من ذلك. تأكد من تحدید إجاباتك في الفراغات المرقمة التي تطابق أسئلة الاختبار المرقمة في القسم .4

إذا انتھیت من الإجابة قبل انتھاء الوقت، فیمكنك مراجعة إجابتك في ھذا القسم، ولكن لا یمكنك الانتقال إلى أي قسم آخر.

ُرجى فتح كتیب الاختبار الخاص بك وإخراج كراسة إجابتك. اجعل كراسة الإجابة وكتیب الاختبار منبسطین على مكتبك. ابحث ی عن القسم 4 في كراسة إجابتك. انتقل الآن إلى القسم 4 في كتیب الاختبار، واقرأ التوجیھات ثم ابدأ الإجابة. الوقت یبدأ الآن.

بعد *25* دقیقة، سیقول المراقب*:*

أمامك 30 دقیقة متبقیة في ھذا القسم.

بعد *50* دقیقة، سیقول المراقب*:*

أمامك 5 دقائق متبقیة في ھذا القسم.

بعد *55* دقیقة بالضبط، سیقول المراقب*:*

توقف عن الإجابة وضع قلمك الرصاص جانبًا. أغلق كتيب الاختبار وكراسة الإجابة. ضع كراسة الإجابة بجانب كتيب الاختبار

والآن، سیقول المراقب*:*

قبل أن أجمع مواد الاختبار الخاصة بك، یرجى قلب كراسة إجابتك (أو الانتقال إلى الصفحة 16 إذا كنت تستخدم كراسة إجابة ذات خانات كبيرة) والتحقق من أنك كتبت رمز النموذج (form code) في الخانة A، حيث يكون رمز النموذج هذا مطلوبًا لاحتساب درجات اختبارك.

برجى التحقق من أنك أكملت أيضًا الخانات من B إلى E. ويُرجى رفع يدك إذا كنت بحاجة إلى المساعدة لملء أي خانة.

بعد جمع كتیبات الاختبار وعدھا، سیقول المراقب*:*

إذا كنت ممن یخوضون اختبار المقال، فیرجى وضع الآلة الحاسبة تحت مقعدك ووضع كراسة إجابتك مقلوبة على مكتبك. إذا كنت ممن لا یخوضون اختبار المقال، تھانینا - لقد أنھیت الاختبار! یرجى وضع كراسة إجابتك على ظھرھا على مكتبك لكي أتمكن من التحقق منھا عند جمع كراسات الإجابة.

یرجى من الجمیع الجلوس بھدوء بینما أقوم بإعطاء التعلیمات وجمع المواد من الطلاب المنصرفین.

سیقول المراقب لجمیع الطلاب*:*

استمع الآن إلى ھذه المعلومات المھمة. إذا كنت ترغب في إلغاء درجاتك قبل المغادرة، فاطلب مني "form Scores Test Cancel to Request) نموذج طلب إلغاء درجات الاختبار)" الذي یجب علیك إكمالھ قبل مغادرتك الغرفة. ولإلغاء درجاتك لاحقًا، عليك تقديم إخطار كتابي إلى College Board في موعد لا يتجاوز الساعة 11:59 مساءً. بالتوقيت الشرقي في يوم العمل الرابع اعتبارًا من اليوم.

أرسل طلب الإلغاء الموّقع الخاص بك عبر البرید السریع أو الفاكس. لا یمكنك إلغاء درجاتك برسالة برید إلكتروني أو مكالمة ھاتفیة.

<span id="page-22-0"></span>سیقول المراقب لجمیع الطلاب*:*

یرجى رفع یدك إذا كنت تعتقد أنك ترید عمل تغییرات في الخانة 14 في كراسة إجابتك حیث قمت باختیار الكلیات وبرامج المنح الدراسیة التي تریدھا أن تحصل على نتیجتك.

#### 4.1.1 القسم 4 توجیھات كتیب الاختبار

m

فیما یلي ترجمة التوجیھات الموجودة في بدایة القسم *4* من كتیب الاختبار الخاص بك *.*

#### **ً (الوقت القیاسي) 55 دقیقة، 38 سؤالا**

**انتقل إلى القسم 4 من كراسة الإجابة للإجابة عن الأسئلة الواردة في ھذا القسم .**

#### **التوجیھات**

**بالنسبة للأسئلة ،30-1** حل كل مسألة، ثم اختر أفضل إجابة من الخیارات المتوفرة، واملأ الدائرة المقابلة في كراسة إجابتك. **بالنسبة للأسئلة ،38-31** حل المسألة وأدخل إجابتك بالتظليل في الخانة الموجودة في كراسة الإجابة. قبل السؤال 22، يرجى الرجوع إلى التوجيهات حول كيفية إدخال إجاباتك بالتظلیل في الخانة. یمكنك استخدام أي فراغ متوفر في كتیب الاختبار لعمل مسودة.

#### **ملاحظات**

- .1 **یسمح باستخدام** الآلة الحاسبة .
- 2. جمیع المتغیر ات و التعبیر ات تمثل أعدادًا حقیقیة ما لم یُذکر خلاف ذلك.
- 3. الأشكال الواردة في هذا الاختبار مرسومة للقياس ما لم يُذكر خلاف ذلك.
	- 4. جميع الأشكال مرسومة على سطح مستوٍ ما لم يُذكر خلاف ذلك.
- 5 . ما لم یذكر خلاف ذلك، نطاق الدالة *f* ھو مجموعة جمیع الأعداد الحقیقیة *x* حیث إن *(x(f* عدد حقیقي .

#### **المرجع**

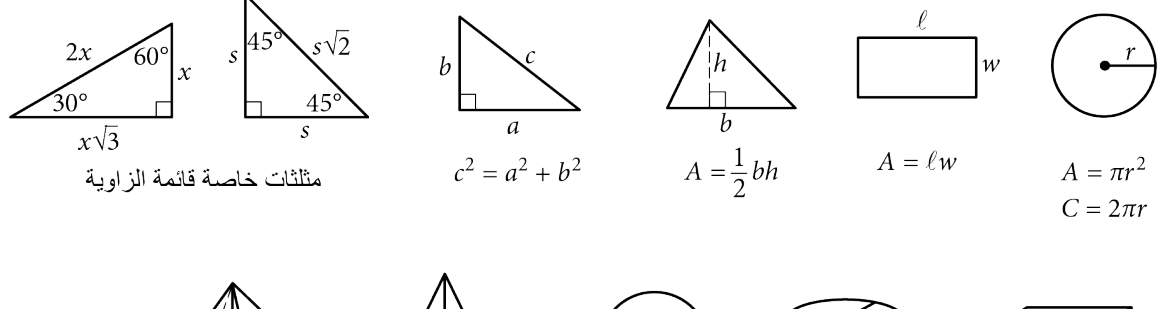

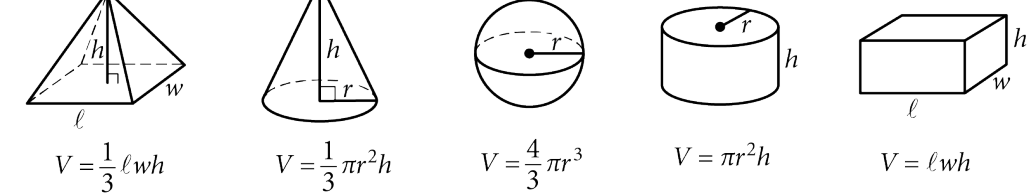

عدد درجات القوس في الدائرة یساوي .360 عدد الزوایا نصف القطریة للقوس في الدائرة یساوي . مجموع درجات قیاسات زوایا المثلث یساوي  $2\pi$ .180

#### **التوجیھات**

**بالنسبة للأسئلة** ،**31-38** حل المسألة وأدخل إجابتك بالتظلیل في الخانة، كما ھو موضح أدناه، في كراسة الإجابة.

- .1 من المقترح كتابة إجابتك في المربعات الموجودة أعلى الأعمدة لمساعدتك في ملء إجابتك في الدوائر بدقة، على الرغم من أن هذا ليس إلزاميًا. لن تحتسب إجابتك إلا في حالة ملء الدوائر بصورةٍ صحيحة.
- .2 لا تضع علامة على أكثر من دائرة واحدة في أي عمود .
	- .3 لا یوجد سؤال یتضمن إجابة بالسلب .
- .4 قد یكون لبعض الأسئلة أكثر من إجابة واحدة صحیحة. ֧֖֖֖֖֖֖֖֚֚֚֚֚֚֚֚֚֚֚֚֚֚֚֚֚֚֚֚֝<u>֟</u><br>֧֪֧֩ وفي هذه الحالات، ظلل إجابةً واحدةً.
- .<sup>5</sup> **الأعداد الكسریة** 2 مثل <sup>3</sup> بجب تظلیلھا في الخانات على <sup>1</sup>

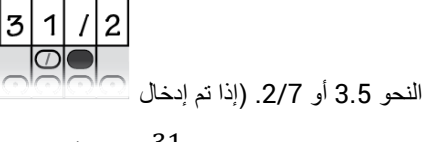

في الخانة، فسیتم تفسیر ها کے 
$$
\frac{31}{2}
$$
، ولیس  $\frac{3}{2}$  ).

.6 **الإجابات العشریة:** ً إذا أجبت بكسر عشري یتضمن أعدادا أكثر مما قد تسعھ الخانة، فیمكن تقریبھ أو إنقاصھ، ولكن یجب أن یملأ الخانة بأكملھا.

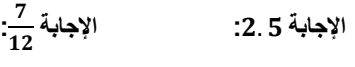

 $\overline{2}$ 

5

علامة عشرية ً

 $\overline{a}$ 

0000<br>0000<br>000

อุดีดีดี<br>©●©©<br>๑๏๏๏

 $\begin{tabular}{c} \hline \rule[1mm]{1mm}{0.5mm} \hline \rule[1mm]{1mm}{0.5mm} \hline \rule[1mm]{1mm}{0.5mm} \hline \rule[1mm]{1mm}{0.5mm} \hline \rule[1mm]{1mm}{0.5mm} \hline \rule[1mm]{1mm}{0.5mm} \hline \rule[1mm]{1mm}{0.5mm} \hline \rule[1mm]{1mm}{0.5mm} \hline \rule[1mm]{1mm}{0.5mm} \hline \rule[1mm]{1mm}{0.5mm} \hline \rule[1mm]{1mm}{0.5mm} \hline \rule[1mm]{1mm}{0.5mm} \hline \rule[1mm$ 

00000<br>00000<br>0000

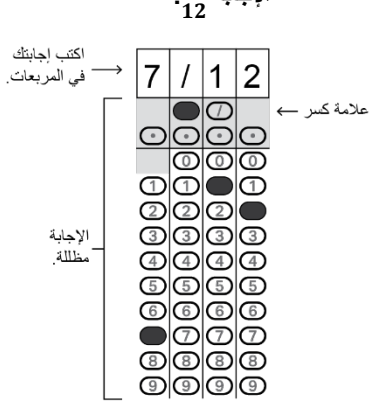

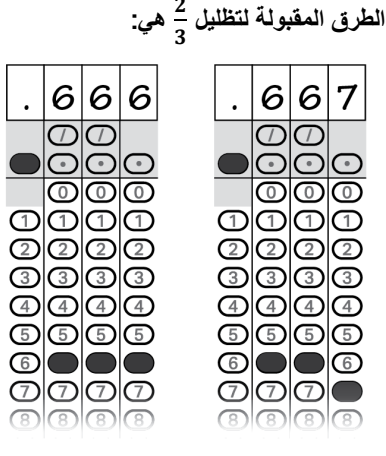

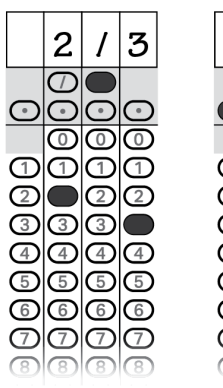

**الإجابة: 201 - كلا الموضعین صحیح**

1

തിതിരിദ

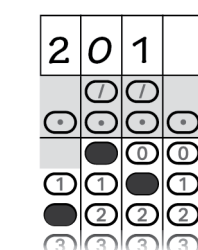

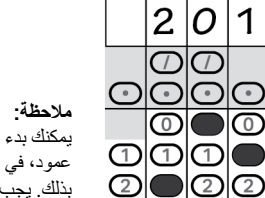

یمكنك بدء إجاباتك من أي عمود، في حال سماح المسافة بذلك. یجب ترك الأعمدة التي لا تحتاج لاستخدامھا فارغة.

## <span id="page-25-0"></span>4.2 الانتھاء من إرسال الدرجات

## إذا أكملت ملء المعلومات الشخصیة في كراسة إجابتك، فسوف یجمع المراقب كراسة إجابتك وینتقل إلى *"*جمع كراسات الإجابة*."* وإن لم تكن قد أكملت المعلومات الشخصیة على كراسة الإجابة أو إذا كانت معلوماتك الشخصیة مكتملة ولكنك ترغب في تغییر اختیاراتك في الخانة 14 الخاصة بمكا*ن إر*سل درجاتك، فسيطلب منك المراقب الجلوس بهدوء أثناء انصراف الطُلاب الآخرين .

سیقول المراقب لجمیع الطلاب*:*

لعمل تغییرات على الكلیات وبرامج المنح الدراسیة التي تتلقى نتیجتك، افتح كراسة إجابتك على الصفحة 2 أو( الصفحة 5 في كراسة الإجابات ذات الخانات الكبیرة). إذا لم یكن لدیك تغییرات، فیرجى الجلوس بھدوء وأبق كراسة إجابتك مغلقة.

سیقول المراقب لجمیع الطلاب*:*

تابع معي في كتیب تعلیمات كراسة إجابة الطالب بینما أقرأ التعلیمات لك.

بالنسبة للخانة ،*14* سیقول المراقب*:*

ابحث عن الخانة 14 في الصفحة 2 من كراسة إجابتك (أو الصفحة 5 في كراسة الإجابة ذات الخانات الكبیرة). عند خوض الاختبار SAT كجزء من SAT School Day (اليوم المدرسي للاختبار SAT)، يحق لك إرسال نتائجك مجانًا إلى عدد يصل ً إلى أربع كلیات أو برامج منح دراسیة. إكمال ھذا القسم اختیاري. فالكلیات والجامعات ترغب دائما في الحصول على نتائج من ً الطلاب حتى إذا لم تكن مستعدا للتقدیم.

ابحث عن قائمة رموز الإخطار بالدرجات في كتيب *تعليمات كراسة إجابة الطالب* الخاص بك. استخدم هذه القائمة للبحث عن الرقم المكون من أربعة أرقام الخاص بالمدارس أو برامج المنح الدراسیة التي ترید أن ترسل نتائجك إلیھا. الكلیات والجامعات الأمريكية مدرجة حسب ترتيب الولاية أولاً ثم وفقًا للترتيب الأبجدي للاسم. تأتي المؤسسات التعليمية في المناطق الأمريكية بعد ذلك، متبوعة بالمؤسسات التعلیمیة الدولیة. توضح القائمة النھائیة في ھذا المستند برامج المنح الدراسیة مدرجة حسب الدولة أو البلد بالترتیب الأبجدي.

لكل مكان ترغب في إرسال النتیجة إلیھ، انسخ الأرقام الأربعة في المربعات، واملأ الدوائر المقابلة (عند استخدام كراسات إجابة ذات خانات كبیرة، اكتب الأرقام بأكبر قدر ممكن من الوضوح). دعني أعرف إذا كان لدیك أیة أسئلة.

انظر أمامك بعد الانتھاء.

والآن، سیقول المراقب*:*

أغلق تعلیمات كراسة إجابة الطالب وكراسة إجابتك. إذا كنت تنتظر خوض اختبار المقال، فتأكد من أن كراسة إجابتك مقلوبة على مكتبك. إذا انتھیت من الاختبار، فیرجى وضع كراسة إجابتك على ظھرھا لكي أتمكن من التحقق منھا عندما أجمعھا منك.

#### <span id="page-25-1"></span>4.3 جمع كراسة الإجابة

سیقول المراقب للطلاب المستعدین للخروج*:*

 $\begin{array}{|c|c|} \hline \textbf{F} & \textbf{D} \end{array}$ تذكر بأنھ لا یجوز لك بأي ٍحال من الأحوال أخذ أي سؤال من أسئلة الاختبار من غرفة الاختبار وإعطاؤھا لأي شخص أو مناقشتھا بأي وسیلة، ومنھا البرید الإلكتروني أو الرسائل النصیة أو شبكة الإنترنت.

#### سیقول المراقب للطلاب الذین یتعین علیھم جمع متعلقاتھم*:*

 $(1)$ انتهت الآن إدارة هذا الاختبار ـ عند استعدادك للمغادرة، يُرجى المجيء واسترداد متعلقاتك الشخصية التي جمعتها منك فيما سبق. بمجرد حصولك على كل متعلقاتك، يمكنك الخروج من الغرفة بهدوء. ويُرجى مراعاة أن الطلاب في الغرف الأخرى قد لا یزالون یؤدون الاختبار. تھانینا لكم مرة ثانیة وأشكركم على تعاونكم وعلى كل عملكم الجاد.

سیقول المراقب للطلاب الذین حصلوا على كل متعلقاتھم*:*

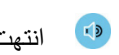

<span id="page-26-0"></span> $\hat{\mathbf{U}}$ 

انتهت الأن إدارة هذا الاختبار اجمع متعلقاتك واخرج من الغرفة بهدوء. ويُرجى مراعاة أن الطلاب في الغرف الأخرى قد لا یزالون یؤدون الاختبار. تھانینا لكم مرة ثانیة وأشكركم على تعاونكم وعلى كل عملكم الجاد.

## 4.4 مقال الاختبار SAT

الوقت القیاسي لمقال الاختبار *SAT* ھو *50* دقیقة*.* إذا كنت تجري الاختبار ولدیك وسیلة مساعدة معتمدة، فقد یختلف توقیتك وفترات راحتك*.* یرجى ُ الإنصات بعنایة إلى الإرشادات التي یقرؤھا المراقب

تظھر ترجمة البیان المتعلق باستخدام مقالك (في كراسة الإجابة) وتوجیھات كتیب المقال بعد ترجمة التوجیھات التي یقولھا المراقب.

سیقول المراقب لجمیع الطلاب*:*

سأعطي كل واحد منكم الآن كتیب مقال. لا تفتح كتیب المقال حتى أطلب منك ذلك.

ثم سیقول المراقب*:*

عندما تتلقى كتیب المقال، اقلبھ واكتب اسمك الأخیر واسمك الأول والحرف الأول من اسمك الأوسط، حیثما ینطبق ذلك. ثم اكتب رقم رمز هذه المدرسة \_\_\_\_\_\_\_، واسم المدرسة \_\_\_\_\_\_\_\_\_\_\_\_\_\_، ورقم هذه الغرفة (أو اسمها) \_\_\_\_\_\_\_\_\_\_\_\_\_\_.

بعد ذلك، سیقول المراقب*:*

الآن، افتح كراسة الإجابة على الصفحة .6 افتح الصفحة 30 إذا كنت تستخدم كراسة إجابة ذات خانات كبیرة. على ظھر كتیب المقال، ابحث عن Code Essay) رمز المقال). انسخ Code Essay إلى الخانة الموجودة في كراسة إجابتك كما ھو موضح بالضبط على الغلاف الخلفي لكتیب المقال وقم بملء الدوائر المقابلة. یجب ملء ھذه الخانة بشكل صحیح أو لن یتم احتساب درجات لمقالك.

أبق كراسة الإجابة مفتوحة على ھذه الصفحة واستغرق بعض الوقت لقراءة البیان الخاص باستخدام المقال، ثم قرر ما إذا كنت ستضع علامة في الدائرة (أو المربع) أم لا. عند الانتھاء من القراءة، یرجى النظر أمامك.

عندما یكون مع كل الطلاب كتیب المقال، سیقول المراقب*:*

بمجرد أن نبدأ، ستكون لدیك 50 دقیقة لحل مقال الاختبار SAT. یمكنك تدوین ملاحظات وتخطیط مقالك في صفحة التخطیط غیر المسطرة في كراسة إجابتك، مع العلم أنھ لن یتم احتساب أي شيء مكتوب ً في ھذه الصفحة. عندما تكون مستعدا، ابدأ في كتابة مقالك في الصفحة الأولى المسطرة المعنونة "Here Essay Your Begin) ابدأ مقالك ھنا)". یجب علیك كتابة مقالك في الصفحات المناسبة في كر اسة الإجابة وداخل الهوامش المحددة. لا تكتب شيئًا بعد كلمة "STOP (توقف)" في آخر صفحة مسطرة، لأنه لن يتم احتساب أي شيء يُكتب بعد هذه النقطة. غير مسموح بطلب صفحات إضافية. يجب عليك أن تكتب مقالك باستخدام قلم رصاص يحمل الرقم 2. إذا لم تستخدم قلمًا رصاصًا يحمل الرقم 2، فسيظهر مقالك فارغًا . وإذا تركت مقالك فارغًا، فستحصل على درجة صفر في المقال.

ثم سیقول المراقب*:*

اقرأ التوجیھات المكتوبة على غلاف كتیب المقال، ومن ثم افتح كتیب المقال الخاص بك وابدأ الإجابة. الوقت یبدأ الآن.

بعد مرور *25* دقیقة، سیقول المراقب*:*

أمامك 25 دقیقة متبقیة في ھذا القسم.

بعد *45* دقیقة، سیقول المراقب*:*

أمامك 5 دقائق متبقیة في ھذا القسم.

بعد *50* دقیقة بالضبط، سیقول المراقب*:*

توقف عن الإجابة وضع قلمك الرصاص جانبًا. أغلق كراسة إجابتك وكتيب المقال الخاص بك. ضع كراسة إجابتك على ظھرھا بجانب كتیب المقال.

سیقول المراقب لجمیع الطلاب*:*

 $\mathbf{E}$ 

تهانينا - لقد أنهيت الاختبار ! يُرجى الجلوس بهدوء ريثما أجمع كتيبات المقال.

<span id="page-27-0"></span>4.4.1 التوجیھات الخاصة بكتیب المقال

النص الآتي ھو ترجمة التوجیھات الموجودة على الغلاف الأمامي لكتیب المقال الخاص بك *.*

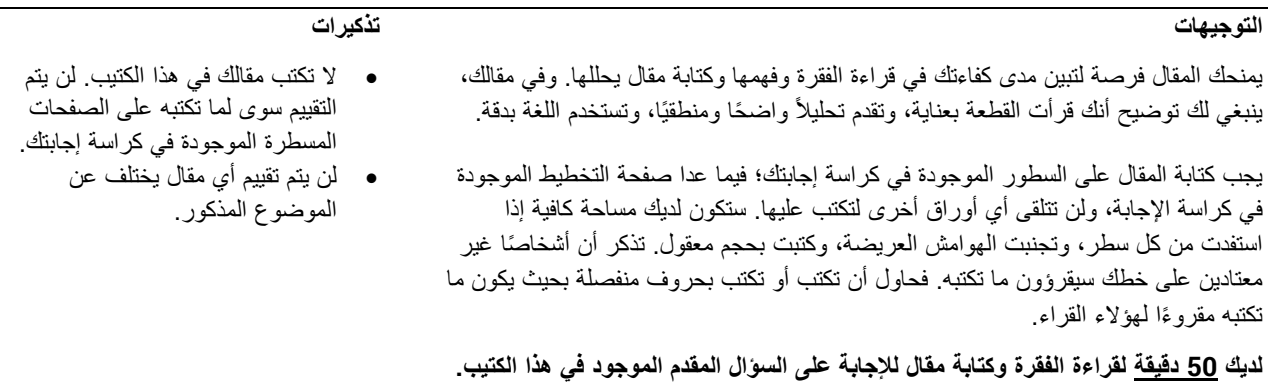

لا يجوز خروج كتيب الاختبار من الغرفة. ويُحظر نسخ أي جزء من كتيب الاختبار أو استخدامه بدون الحصول على موافقة.

## <span id="page-27-1"></span>4.5 قبل إخراج الطلاب

بعد التأكد من استلام كل المواد الخاصة بالطلاب، سیقول المراقب*:*

تذكر بأنھ لا یجوز لك بأي ٍحال من الأحوال أخذ أي سؤال من أسئلة الاختبار من غرفة الاختبار وإعطاؤھا لأي شخص أو مناقشتھا بأي وسیلة، ومنھا البرید الإلكتروني أو الرسائل النصیة أو شبكة الإنترنت.

سیقول المراقب للطلاب الذین أكملوا مقال *SAT*:

إضافة إلى ذلك، لا یسمح لك بمناقشة أسئلة مقال الیوم أو مشاركتھا إلى أن یصبح المقال ً متاحا على الإنترنت.

سیقول المراقب للطلاب الذین یتعین علیھم جمع متعلقاتھم*:*

انتهت الآن إدارة هذا الاختبار ـ عند استعدادك للمغادرة، يُرجى المجيء واسترداد متعلقاتك الشخصية التي جمعتها منك فيما سبق. بمجرد حصولك على كل متعلقاتك، يمكنك الخروج من الغرفة بهدوء. ويُرجى مراعاة أن الطلاب في الغرف الأخرى قد لا یزالون یؤدون الاختبار. تھانینا لكم مرة ثانیة وأشكركم على تعاونكم وعلى كل عملكم الجاد.

سیقول المراقب للطلاب الذین حصلوا على كل متعلقاتھم*:*

انتهت الأن إدارة هذا الاختبار اجمع متعلقاتك واخرج من الغرفة بهدوء ويُرجى مراعاة أن الطلاب في الغرف الأخرى قد لا یزالون یؤدون الاختبار. تھانینا لكم مرة ثانیة وأشكركم على تعاونكم وعلى كل عملكم الجاد.